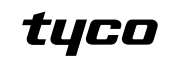

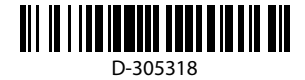

#### **PG9911/PG8911/PG4911**

**Supervised Wireless PowerG Outdoor** 

#### **Siren Installation Instructions**

The PGx911 is a fully supervised, 2-way wireless outdoor siren, designed for installation in areas in which wiring action is difficult or impossible.

#### **Features**

• Built-in link quality indicators reduce installation time by eliminating the need for the installer to physically approach the alarm controller.

• Power supply is dual, non-rechargeable batteries. • Multiple sound types: Burglar (between 1400Hz - 3200Hz), fire, CO and flood.

• Entry/Exit beep can be enabled via the control panel to sound once the user has armed the system and once the user has entered the protected area.

• Squawk (beep) sounds can be configured via the control panel to indicate alarm system arming (1 squawk) and disarming (2 squawks) by a wireless key.

• Double Tamper protection sends a tamper alarm to the system if the siren front panel is removed or if the siren is removed from the wall.

• Pressing the self-test button momentarily activates the LEDs and sounder indicating the siren is operating correctly.

**Note:** Sounder is activated for a predefined duration according to local requirements, or until the system is disarmed. The strobe light operates as described in the HSM2HOST installation manual.

#### **Operation**

• Siren and strobe light activates when an event message is received from the system. • If the siren is tampered with while armed, the siren transmits a

tamper message to the control panel. The control panel determines whether to activate the siren. If the siren does not receive an acknowledge message from the alarm system, the siren functions independently

• When the battery voltage is low, a low battery message is sent to the alarm system. After message delivery, at least 2 siren alarms are possible before the siren battery is totally depleted.

#### **Device Setup**

**Caution!** To be installed by service persons in non-hazardous locations only. Risk of explosion if battery is replaced by an incorrect type. Observe polarity when installing batteries. Dispose of used batteries according to the manufacturer's instructions and according to local rules and regulations.

**WARNING:** Batteries are to be replaced by service persons only. **IMPORTANT!** The PGx911 siren must be installed on the wall in a vertical position with the screw pointing to the floor only. The importance of correct positioning of the PGx911 is to enable the siren to function as a waterproof device. Ice and snow may block siren openings and affect audibility. Please inspect and clean regularly. **Note:** To ensure the continued operation of all wireless devices after performing a system default, a global upload of all wireless programming via DLS is recommended before defaulting the system. After completing the system default, download the wireless programming.

#### **Legend**

- A. Cover Screw
- B. Battery Cover Catch
- C. Battery Cover
- D. Self-Test button
- E. Enroll button
- F. Primary battery
- G. Secondary battery H. Battery connector
- 
- I. Dual battery cable adapter

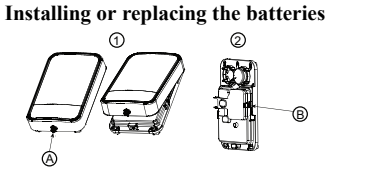

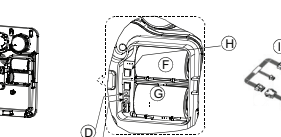

E

1. Loosen plastic cover screw and remove the cover. (A) 2. Release catch (B) and open battery cover (C). 3. Using the cable adapter, connect batteries to the proper connec-

tors. (l) **Note:** When manually programming wireless devices, if a device has been powered up for more than 48 hours it cannot be enrolled into the system until the device has been tampered and restored. When programming the panel using the Quick Enroll procedure follow the steps detailed in Enroll the Device into the System. **Note:** After restoring a low battery trouble the system may take

up to 5 minutes to clear the trouble.

#### **Enroll the Device into the System**

To quick enroll:

C

- 1. On a keypad press [\*] [8] [Installer Code] [804] [000]. 2. Press and hold the device enroll button until the LED lights steady and then release the enroll button while the LED is still lit.
- A confirmation message then appears on the keypad.
- 3. Press [\*] key to confirm ID.
- 4. Enter [3 digit siren #].
- 5. Enter [1 digit partition #] for all desired partitions and press [#]. If using an LCD keypad you can scroll to the desired partitions and press [\*] to toggle the partition.
- 6. On an LCD keypad enter the label by using word library. To pre-enroll:
- Remotely configure the unique ID number into the system. For more information see the HSM2HOST manual.
- 2. When on-site, press the device enroll button.
- **Note:** If the wireless device has been powered for more than 48 hours without being enrolled, tamper and restore the device to enroll it.

#### **Local Diagnostics and Placement Test**

- Before permanently mounting any wireless device it is recommended to mount the device temporarily and perform a Local Diagnostics test. 1. Before testing, remove the plastic cover.
- 2. Press the self-test button once and release it; The red LED will switch ON and then OFF, the green LED will switch ON and then OFF, the strobe light will switch ON and then OFF and the piezo siren will sound to indicating that the siren is fully operational. 3. After 2 seconds the LED blinks 3 times indicating the signal

strength. The following table indicates the received signal strength.

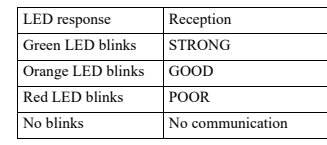

**IMPORTANT!** Only GOOD or STRONG signal strengths are acceptable. If you receive a POOR signal from the device, re-locate it and re-test until a GOOD or STRONG signal is received. Note: For UL/ULC installations, only STRONG signal levels are acceptable. After installation verify the product functionality in conjunction with the compatible receivers HSM2HOST9, HS2LCDRF(P)9, HS2ICNRF(P)9 and PG9920. **Note:** For detailed Placement instructions refer to the control panel Reference Guide.

#### **Mounting the Device**

**Important:** The equipment is FIXED, WALL MOUNT and shall be installed and serviced by SERVICE PERSONS ONLY. The equipment enclosure must be FULLY ASSEMBLED and CLOSED, with all the necessary screws • Instruct the END USER to: DO NOT attempt to service this product; Opening or removing covers may cause exposure to dangerous voltages or other risks. • DO NOT THROW the battery into a fire or water. Disposing the battery in a fire will cause rupture and explosion; DO NOT DISPOSE of the waste battery as unsorted Thyonil Chloride waste. Consult your local rules and/or laws regarding recycling of this Lithium battery; It will help

protect the environment by reducing the number of batteries consumed. Risk of fire OR explosion if the battery is not properly connected; Avoid short circuit; Do not expose batteries to temperatures above 100°C; Do not use water in case of battery leakage. Refer to the MSDS of battery for more details. **UL/ULC Notes**

The PG9911 has been listed by UL/ ULC for Residential Burglary / Fire applications in accordance to UL 1023/ C1023 Household burglar Alarms system units and UL 985/ULC-S545 Household fire. Simplified EU declaration of conformity Hereby, Tyco Safety Products Canada Ltd. declares that the radio equipment type is in compliance with Directive 2014/53/EU. The full text of the EU declaration of • Si la sirène est sabotée en cas d'armement, la sirène transmet un message de sabotage à la centrale. La centrale détermine s'il convient d'activer la sirène. Si la sirène ne reçoit pas un message de confirmation du système d'alarme, la sirène fonctionne de

• Quand la tension de batterie est faible, un message de niveau batterie de pile est transmis au système d'alarme. Après la transmission du message, au moins 2 alarmes de la sirène sont possibles avant que la pile de la sirène ne soit complètement

**Attention !** À faire installer par un agent de service dans des zones non dangereuses uniquement. Risque d'explosion si la pile n'est pas du type correct. Respecter les polarités lors de l'installation des piles. Éliminer les piles usagées selon les recommandations du fabricant, les

**AVERTISSEMENT!** Les piles doivent être remplacées uniquement

**IMPORTANT !** La sirène PGx911 doit être installée sur le mur exclusivement en position verticale avec la vis dirigée vers le sol. Il est important de positionner correctement la sirène Px911 pour permettre à la fonction d'étanchéité d'être assurée. Le givre et la neige peuvent bloquer les ouvertures de la sirène et altérer l'audibilité.

**Remarque :** Pour garantir le fonctionnement continu de tous les dispositifs sans fil après avoir réalisé une réinitialisation aux valeurs par défaut, un téléchargement général de toute la programmation sans fil par DLS est recommandé avant de réinitialiser le système. Après avoir complété la réinitialisation aux valeurs par défaut du système,

1. Desserrez la vis du couvercle en plastique et retirez le couvercle. 2. Libérez le verrou (B) et ouvrez le couvercle des piles (C). 3. Utilisant le cable adaptateur, branchez les batteries aux connect-

F G

 $\circledR$ 

H I

ñ E

**Remarque :** Quand vous programmez manuellement les dispositifs sans fil, si un dispositif a été alimenté pendant plus de 48 heures, il ne peut pas être attribué dans le système tant que le dispositif n'a pas été

1. Sur le pavé numérique, appuyez sur [\*] [8] [Code de l'installa-

2. Appuyez de façon prolongée sur le bouton d'attribution du dispositif tant que le voyant lumineux reste allumé, puis relâchez- le bouton d'attribution alors que le voyant lumineux est encore allumé. Un message de confirmation apparaît alors sur le pavé

5. Entrez le [n° de partition à 1 chiffre] pour toutes les partitions souhaitées et appuyez sur [#]. Si vous utilisez un pavé numérique à cristaux liquides LCD, vous pouvez faire défiler les partitions souhaitées et appuyer sur [\*] pour basculer la partition. 6. Sur un pavé numérique LCD, entrez la référence en utilisant la

**Attribuez le dispositif dans le système**

3. Appuyez sur la touche [\*] pour confirmer le ID.

eurs appropriés.

Pour une attribution rapide :

4. Entrez le [3 sirène chiffres #].

bibliothèque de mot. Pour une attribution préalable

teur] [804] [000].

numérique.

saboté et rétabli.

ಗ

A

façon autonome.

**Réglage du dispositif**

Veuillez contrôler et nettoyer de façon régulière.

téléchargez la programmation sans fil.

lois et réglementations locales.

par un agent de service.

**Légende** A. Vis du couvercle  $B.$  Verrou du couvercle des piles<br>C. Couvercle de la pile C. Couvercle de la pile D. Bouton d'autodiagnostic E. Bouton d'attribution F. pile primaire G. Pi H. le secondaire I. Connecteur de la batterie J. Câble adaptateur de batterie double **Installation de la batterie**

épuisée.

European single point of contact: Tyco Safety Products, Voltaweg 20,

The PG8911 is certified by Norwegian accredited certification body Applica Test & Certification AS to the following standards: EN50131-4, EN50131-1 GRADE 2, CLASS IV, EN50131-6 Type C. According to EN 50131, this equipment can be applied in installed systems up to and including Security Grade 2, Environmental Class IV. UK: The PG8911 is suitable for use in systems installed to conform to PD6662 at Grade 2 and environmental class IV. BS8243 The Power G peripheral devices have two- way communication functionality, providing additional benefits as described in the technical brochure. This functionality has not been tested to comply with the respective technical requirements and should therefore be considered outside the scope of the product's certification. FCC COMPLIANCE STATEMENT WARNING! Changes or modifications to this unit not expressly approved by the party responsible for compliance could void the user's authority to operate the equipment. This device has been tested and found to comply with the limits for a Class B digital device, pursuant to Part 15 of the FCC Rules. These limits are designed to provide reasonable protection against harmful interference in residential installations. This equipment generates uses and can radiate radio frequency energy and, if not installed and used in accordance with the instructions, may cause harmful interference to radio and television reception. However, there is no guarantee that interference will not occur in a particular installation. If this device does cause such interference, which can be verified by turning the device off and on, the user is encouraged to eliminate the interference by one or more of the following measures: – Re-orient or re-locate the receiving antenna. – Ke-orient or re-iocate the receiving antenna.<br>– Increase the distance between the device and the receiver.

– Connect the device to an outlet on a circuit different from the one that supplies power to the receiver. – Consult the dealer or an experienced radio/TV technician. This equipment complies with FCC and IC RF radiation exposure limits set forth for an uncontrolled environment. **WARNING!** To comply with FCC and IC RF exposure compliance requirements, the smoke detector should be located at a distance of at least 20 cm from all persons during normal operation. The antennas used for this product must not be co-located or operated in conjunction with any other antenna or<br>transmitter.This device complies with FCC Rules Part 15 and with Industry Canada licence-exempt RSS<br>standard(s). Operation i interference, and (2) this device must accept any interference that may be received or that may cause

The term "IC" before the radio certification number only signifies that Industry Canada technical<br>spacifications wave met specifications were met. Le present appareil est conforme aux CNR d'Industrie Canada applicables aux appareils radio exempts de licence. L'exploitation est autorisee aux deux conditions suivantes :(1) l'appareil ne doit pas produire de brouillage, et (2) l'utilisateur de l'appareil doit accepter tout brouillage radioelectrique subi, meme si le brouillage est

susceptible d'en compromettre le fonctionnement. **PG9911/PG8911/PG4911**

câblage est difficile, voire impossible. **Caractéristiques**

incendie, gaz CO et inondation.

si la sirène est décrochée du mur.

télécommande.

d'installation HSM2HOST. **Fonctionnement**

sirène.

d'être physiquement à proximité de la centrale. • Bloc d'alimentation est deux batteries , non - rechargeables. • Différents types de son : Intrusion (entre 1400 Hz et 3200 Hz).

**Instructions d'installation de la sirène d'extérieur sans fil surveillée de la gamme** 

Le PGx911 est une sirène d'extérieur, bidirectionnelle, sans fil, entièrement surveillée destinée à une installation dans les zones où le

• Les indicateurs de qualité de la transmission intégrés réduisent les temps d'installation en supprimant la nécessité pour l'installateur

• Le bip sonore d'entrée/sortie peut être activé par l'intermédiaire de la centrale pour sonner une fois que l'utilisateur a armé le système et une fois qu'il est entré dans la zone protégée. • Les tonalités (bips sonores) peuvent être configurées par l'intermédiaire de la centrale pour indiquer l'armement (1 tonalité) et le désarmement (2 tonalités) du système d'alarme à l'aide d'une

• La double protection anti-sabotage transmet une alarme de sabotage au système si le panneau avant de la sirène est retiré ou

• Une pression brève sur le bouton d'autodiagnostic active les voyants et l'avertisseur indiquant que le bon fonctionnement de la

**Remarque :** L'avertisseur est activé pour une durée prédéfinie selon les exigences locales ou jusqu'à ce que le système soit désarmé. La lampe stroboscopique fonctionne comme décrit dans le manuel

• La sirène et la lampe stroboscopique se déclenchent quand un message d'événement est reçu du système d'alarme.

conformity is available at the following internet address: PG4911- http://dsc.com/pdf/1401004 PG8911- http://dsc.com/pdf/1401027 Frequency band Maximum power 433.04 MHz - 434.79 MHz 10 mW 868.0 MHz - 868.6 MHz 10 mW 868.7 MHz - 869.2 MHz 10 mW

6101 XK Echt, Netherlands.

undesired operation. IC:160A - PG9911

**PowerG**

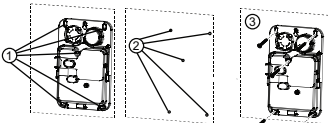

- 1. Mark for drilling. 2. Drill 5 holes.
- 3. Fasten with 5 supplied screws. **Configuration**
- To enter the wireless configuration section enter [804][551-566]. [000] **Partition Assignment**
- Press the digits of desired assigned partitions. [001] **Device Toggles**
	- The following are 8-bit toggles 01- Fire - Default [Y]
	- 02- CO Default [Y]
	- 03- Burg Default [Y]
	- 04- Flood Default [Y]
	- 06- Auto Tmp Alarm Default [N] 07- Activity LED - Default [N]
- [002] **Strobe Alarm Default [01]**
	- 01 Disabled 02 - Timer Limited
	- 03 Until Disarmed
	- **Exit Entry Beeps Default [01]** 01 - Disabled
	- 02 Enabled 03 - Disabled Stay
- [004] **Squawk Default [02]**
	- 01 Disabled
	- 02 Sounder Only
	- 03 Strobe Only 04 - Sounder and Strobe
- [001][06] **Sounder Volume Default [02]**
	- 01 Low 02 - Medium
- 03 High

## **Specifications**

**Alarm Sound Level:** 85 dB at 3 m (10 feet) **Frequency Band (MHz) -** CE Listed PG4911: 433MHz; CE/EN (UK) listed PG8911: 868MHz; FCC/IC/UL/ULC listed PG9911: 915MHz

**Modulation:** GFSK

**Antenna:** Built-in antenna **Communication Protocol:** PowerG

- **Siren Type:** One Piezo 109 db min. Sound Pressure Level @ 1m, 1.4-
- 3.2 kHz, sweep frequency 7 Hz.
- **Power Supply:** Type C **Battery Type:** Four 3.6V/3.5A/H Lithium independent cells (EVE or
- FANSO ER18505M) assembled in two plastic wrappings and connected to the cable adapter.
- **Note:** Use only the above battery.
- **Note:** The strobe flashes 5 times and the red LED lights continuously during first battery installation.
- **Battery Life Expectancy:** 8 years (not verified by UL/ULC)
- **Low Battery Threshold:** 2 V +300 mV negative slope OR 1.2 V **Strobe Light:** Pulsed @ 1 sec.
- 

**Operating Temperature:** -33°C to 70°C (-27.4°F to 158°F), RH humidity 93% and IPX4. (UL/ULC only verified up to max 85%RH) **Dimensions (LxWxD):** 295x186x63mm (11-5/8 x 7-5/16 x 2-1/2 in)

**Weight (including battery):** 970g (34 oz) **Color:** White (with red, blue, amber or transparent lens)

**Note:** To be installed by service persons in non-hazardous locations only

#### **Compatible Receivers**

- 433MHz Band: HSM2HOST4; HS2LCDRF(P)4; HS2ICNRF(P)4; PG4920
- 868MHz Band: HSM2HOST8; HS2LCDRF(P)8; HS2ICNRF(P)8; PG8920<br>912-919 MHz Band: HSM2HOST9: HS2LCDRF(P)9:
- HS2ICNRF(P)9; PG9920
- **Note:** Only devices operating in band 912-919MHz are UL/ULC listed. **Note:** Only model PG9911 operating in the frequency band 912-
- 919MHz is UL/ULC listed.

1. Configurez à distance le numéro ID unique dans le système. Pour plus d'informations, consultez le manuel HSM2HOST.

- 2. Sur site, appuyez sur le bouton d'attribution du dispositif. **Remarque :** Si le dispositif sans fil a été alimenté pendant plus de 48 heures sans être attribué, sabotez et rétablissez le dispositif pour
- l'attribuer. **Remarque:** Après la restauration d'un défaut de batterie faible, le système peut prendre jusqu'à 5 minutes pour que la peine.

#### **Diagnostics locaux et test de positionnement**

- Avant de fixer de façon permanente un dispositif sans fil quelconque, il est conseillé de le monter temporairement et d'effectuer un test de diagnostic local.
- 1. Avant de tester, retirez le cache en plastique.
- 2. Appuyez une fois sur le bouton d'autodiagnostic et relâchez. Le voyant lumineux rouge s'allume puis s'éteint, le voyant lumineux vert s'allume puis s'éteint, la lampe stroboscopique s'allume puis s'éteint et la sirène piézoélectrique retentit pour signaler qu'elle est entièrement opérationnelle.
- 3. Au bout de 2 secondes, le voyant clignote 3 fois pour indiquer la force du signal.
- Le tableau suivant décrit la force de signal reçu.

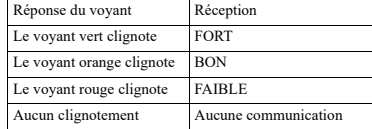

**IMPORTANT !** Seules les forces de signal FORT ou BON sont acceptables. Si vous recevez un signal FAIBLE du dispositif, déplacez-le et testez-le à nouveau jusqu'à ce qu'un signal BON ou FORT soit reçu.

**Remarque :** Pour les installations UL/ULC, seul un signal FORT est acceptable. Après installation, vérifiez les fonctionnalités de l'appareil en association avec les récepteurs compatibles HSM2HOST9, HS2LCDRF(P)9, HS2ICNRF(P)9 et PG9920.

**Remarque :** Pour des instructions détaillées sur le positionnement, consultez le guide de référence de la centrale.

#### **Installation de l'appareil**

**Important :** L'équipement doit être FIXÉ, MONTÉ AU MUR et installé et mis en service EXCLUSIVEMENT PAR DES AGENTS DE SERVICES. Le boîtier de l'équipement doit être COMPLÈTEMENT ASSEMBLÉ et FERMÉ avec toutes les vis nécessaires• Informez l'UTILISATEUR FINAL de : NE PAS tenter de mettre en service ce produit ; l'ouverture ou le retrait des couvercles peut vous exposer à des tensions dangereuses ou à d'autres risques. • NE PAS JETER la pile dans le feu ou dans l'eau. Jeter la pile dans le feu peut provoquer sa rupture et son explosion : NE PAS JETER la pile usagée comme les déchets non triés de Chlorure de thionyl. Consultez vos lois et/ou réglementations locales relatives au recyclage de ces piles au lithium. Vous contribuerez ainsi à protéger<br>l'environnement en réduisant le nombre de piles consommées. Risque ement en réduisant le nombre de piles consommées. Risqu d'incendie OU d'explosion si la pile n'est pas correctement connectée ; Éviter les court-circuits ; Ne pas exposer les piles à des températures supérieures à 100 °C; Ne pas utiliser de l'eau en cas de fuite d'électrolyte de la pile. Consultez la fiche signalétique de la pile pour de plus amples détails.

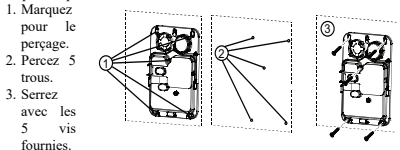

#### **Configuration**

Pour accéder à la section de configuration sans fil, entrez la commande [804][551-566].

#### [000] **Affectation de la partition**

Appuyez sur les chiffres des partitions affectées désirées.

#### [001] **Commutateurs du dispositif**

Les éléments ci-dessous correspondent aux basculements 8 bits

- 01 Détection incendie : Valeur par défaut [O]
- 02 Détection CO : Valeur par défaut [O]
- 03 Détection intrusion : Valeur par défaut [O]
- 04 Détection d'inondation : Valeur par défaut [O]
- 06 Alarme anti-sabotage automatique : Valeur par défaut [N]
- 07 Voyant d'activité : Valeur par défaut [N]

**[01]**

- 01 Désactivée
- 02 Temporisée
- 03 Jusqu'à désarmement
- **défaut [01]**
- 01 Désactivée
- 02 Activés
- 03 Désactivés en mode à domicile [004] **Tonalité : Valeur par défaut [02]**
	- 01 Désactivée
	- 02 Avertisseur uniquement
	- 03 Lampe stroboscopique uniquement
	- 04 Avertisseur et lampe stroboscopique
- [001][06] **Volume de l'avertisseur : Valeur par défaut [02]**
	- $01 -$  Faible 02 - Moyen 03 - Fort

#### **Caractéristiques techniques**

**Niveau sonore d'alarme :** 85 dB à 3 m (10 pieds) **Bande de fréquence (MHz) -** PG4911 homologué CE : 433 MHz ; PG8611 homologué CE/EN (Royaume-Uni) : 868 MHz ; PG9911 homologué FCC/IC/UL/ULC : 915MHz **Modulation :** GFSK

#### **Antenne :** Antenne intégrée **Protocole de communication :** PowerG

**Type de sirène :** Niveau de pression acoustique capteur piézoélectrique 109 dB min. à 1 m, de 1,4 à 3,2 kHz, fréquence de balayage 7 Hz. del HSM2HOST.

#### **Alimentation électrique :** Type C

**Type de pile :** Quatre 3.6V/3.5A/H Cellules au lithium indépendants (EVE ou FANSO ER18505M) assemblés en deux emballages plastique et reliés à l'adaptateur de câble

**Remarque :** Utilisez uniquement la pile indiquée ci-dessus.

**Remarque :** La lampe stroboscopique clignote 5 fois et le voyant lumineux rouge reste allumé pendant la première installation de la pile. **Durée de vie estimée de la pile :** 8 ans (non vérifiés par les

organismes UL/ULC)

**Seuil de niveau faible de pile :** 2 V +300 mV à pente négative OU 1,2 V

**Lampe stroboscopique :** À impulsions de 1 s. **Température de fonctionnement :** de -33 °C à 70 °C (de -27,4 °F à

158 °F), Taux d'humidité relative 93% et IPX4 (l'organisme UL/ULC a vérifié jusqu'à 85% max.)

**Dimensions (L x l x P) :** 295 x 186 x 63 mm (11-5/8 x 7-5/16 x 2-1/2)

po) **Poids (pile incluse) :** 970g (34 oz)

**Couleur :** Blanc (avec objectif rouge, bleu, jaune ou transparent) **Remarque :** À faire installer par un agent de service dans des zones non dangereuses uniquement

# **Récepteurs compatibles**<br>Bande de 433 MHz : HSM2H0

 $\cdot$  HSM2HOST4: HS2LCDRF(P)4: HS2ICNRF(P)4; PG4920 : HSM2HOST8: HS2LCDRF(P)8: HS2ICNRF(P)8; PG8920 Bande de 912-919 MHz : HSM2HOST9; HS2LCDRF(P)9; HS2ICNRF(P)9; PG9920

**Remarque :** Seuls les dispositifs fonctionnant dans la bande 912-919

MHz sont référencés UL/ULC.

**Remarque :** Seul le modèle PG9911 fonctionnant dans la bande de fréquences 912-919 MHz est homologué UL/ULC.

#### **Remarques UL/ULC**

Le PG9911 a été classé par UL / ULC pour les applications cambriolage résidentiel / feu conformément à la norme UL 1023 / C1023 cambrioleur ménages Alarmes Les unités du système et de feu UL 985/ULC-S545 ménages.

Tyco Safety Products Canada Ltd. déclare par la présente € que l'équipement radio de type [nom de l'équipement] est conforme à la Directive 2014/53/UE. Le texte complet de la déclaration de conformité européenne est disponible à l'adresse suivante : PG4920- http://dsc.com/pdf/1401008 PG8920 http://dsc.com/pdf/1401031. Puissance d'émission max : 433.22 MHz - 434.64 MHz 10 mW 868.0 MHz - 868.6 MHz 10 mW 868.7 MHz - 869.2 MHz 10 mW. Le PG8911 est certifié par Applica Test & Certification AS pour les normes suivantes: EN50131-4, EN50131-1 NIVEAU DE SÉCURITÉ 2, CLASSE II, EN50131-6 Type C. Selon les normes EN 50131-1, cet équipement peut être intégré dans les systèmes installés jusqu'à et y compris la classe environnementale IV, niveau de sécurité 2. Royaume-Uni: Le PG8911 convient pour l'utilisation dans les systèmes installés pour se conformer à la norme PD6662 à la classe

environnementale 2 et de niveau de sécurité IV. Les dispositifs périphériques Power G BS8243 sont dotés d'une fonction de munication bidirectionnelle, offrant des avantages

supplémentaires comme décrit dans la brochure technique. Cette **Instalación de la batería** [002] **Alarme stroboscopique : Valeur par défaut** fonction n'a pas été déclarée conforme au.

#### **PG9911/PG8911/PG4911**

- **Instrucciones de instalación de sirena exte-**
- **rior PowerG inalámbrica supervisada** [003] **Bips sonores d'entrée ou sortie : Valeur par**

El modelo PGx911 es una sirena exterior inalámbrica totalmente supervisada, de 2 vías, diseñada para instalación en áreas donde el cableado es difícil o imposible.

#### **Características**

- Los indicadores de calidad de enlace incorporados reducen el tiempo de instalación al eliminar la necesidad del instalador de acercarse físicamente al controlador de la alarma. • Fuente de poder proporcionada por dos paquetes de baterías no
- recargables. • Tipos múltiples de sonido: Robo (entre 1400 Hz a 3200 Hz),
- incendio, CO e inundación. El pitido de ingreso/salida puede habilitarse mediante el panel de
- control para sonar una vez que el usuario ha armado el sistema y cuando el usuario ha ingresado el área protegida. • Los sonidos de graznido (pitido) se pueden configurar a través del

panel de control para indicar que el sistema de alarma se está armando (1 graznido) o desarmando (2 graznidos) mediante llavero a distancia.

• La doble protección contra manipulación envía una alarma por manipulación al sistema si se retira el panel delantero de la sirena o si la sirena se retira de la pared.

• Al presionar el botón de autoprueba momentáneamente, se activan los LED y el dispositivo sonoro para indicar que la sirena está funcionando correctamente.

**Nota:** El dispositivo sonoro se activa por una duración predefinida según los requisitos locales, o hasta que el sistema se desarma. La luz estroboscópica funciona según lo descrito en el manual de instalación

#### **Operación**

• La sirena y la luz estroboscópica se activan cuando se recibe un mensaje de evento del sistema.

• Si la sirena se manipula mientras está armada, la sirena transmite un mensaje de manipulación al panel de control. El panel de control determina si se activa la sirena. Si la sirena no recibe un mensaje de reconocimiento del sistema de alarma, la sirena funciona independientemente.

• Cuando el voltaje de la batería es bajo, un mensaje de batería baja se envía al sistema de alarma. Después de la entrega del mensaje, son posibles al menos 2 alarmas de sirena antes de que la batería de la sirena esté totalmente agotada.

#### **Configuración del dispositivo**

**¡Precaución!** Para ser instalado por personal de servicio técnico solo en ubicaciones no peligrosas. Riesgo de explosión si la batería es reemplazada por otra del tipo incorrecto. Observe la polaridad al instalar las baterías. Deseche las baterías usadas según las instrucciones del fabricante y de acuerdo con los reglamentos y leyes locales.

**ADVERTENCIA:** Las baterías deben ser reemplazadas solamente por personal de servicio técnico. **¡IMPORTANTE!** La sirena PGx911 debe instalarse en la pared en

una posición vertical y con el tornillo orientado hacia el suelo solamente. La importancia de la colocación correcta de la sirena PGx911 es que pueda funcionar como un dispositivo a prueba de agua. El hielo y la nieve pueden bloquear los orificios de la sirena y afectar la audibilidad. Examínela y límpiela regularmente.

#### **Leyenda**

- A. Tornillo de la cubierta
- Seguro de la cubierta de batería
- C. Cubierta de batería
- D. Botón de autoprueba
- E. Botón de asociar
- F. Batería primaria G. Batería secundaria
- H. Conector de batería
- I. Cable adaptador para batería dual

ገ 2 B

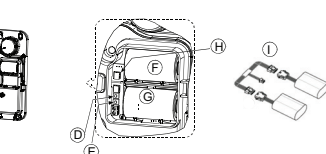

**Montaje del dispositivo**

detalles.

[551-566].

1. Marque para perforación. 2. Taladre 5 agujeros.

**Configuración**

das.

nado [N]

**[01]** 01 - Deshabilitado 02 - Temporizador limitado 03 - Hasta desarmado

**[01]** 01 - Deshabilitado 02 - Habilitado 03 - Presencia deshabilitada [004] **Graznido - Predeterminado [02]** 01 - Deshabilitado 02 - Solo dispositivo sonoro 03 - Solo luz estroboscópica

**Especificaciones**

**minado [02]** 01 - Bajo 02 - Medio  $03 - \Delta$ lto

**Modulación:** GFSK **Antena:** Antena integrada **Protocolo de comunicación:** PowerG

**Nivel de sonido de la alarma:** 85 dB a 3 m (10 pies)

1m, 1,4 - 3,2 kHz, frecuencia de barrido 7 Hz. **Fuente de alimentación:** Tipo C

V **Luz estroboscópica:** Pulsado a 1 seg.

envoltura plástica y conectadas al cable adaptador. **Nota:** Utilice solamente la batería mencionada anteriormente. **Nota:** La luz estroboscópica destella 5 veces y el LED rojo se enciende continuamente durante la primera instalación de la batería. **Vida útil de la batería:** 8 años (no verificado por UL/ULC) **Umbral de batería baja:** 2 V +300 mV de pendiente negativa O 1,2

**Banda de frecuencia (MHz) -** PG4911 homologado por CE: 433 MHz; PG8911 homologado por CE/EN (Reino Unido): 868 MHz; PG9911 homologado por FCC/IC/UL/ULC: 915 MHz

**Tipo de sirena:** Un Piezo de 109 db mín. Nivel de presión sonora a

**Tipo de batería:** Cuatro baterías de litio de 3.6V/3.5A independientes (EVE/FANSO ER18505M), ensambladas en dos paquetes con

3. Sujete con los 5 tornillos suministrados.

1<del>4 27 2</del>

[000] **Asignación de la partición**

[001] **Conmutadores de dispositivo**

Para ingresar a la sección de configuración inalámbrica ingrese [804]

Los siguientes son conmutadores de 8 bits 01 - Incendio - Predeterminado [S] 02 - CO - Predeterminado [S] 03 - Robo - Predeterminado [S] 04 - Inundación - Predeterminado [S] 06 - Alarma autom. contra manipul. - Predetermi-

07 - LED de actividad - Predeterminado [N] [002] **Alarma estroboscópica - Predeterminado**

[003] **Pitidos de salida e ingreso - Predeterminado**

04 - Dispositivo sonoro y luz estroboscópica [001][06] **Volumen de dispositivo sonoro - Predeter-**

Pulse los dígitos de las particiones asignadas desea-

**Importante:** El equipo es de MONTAJE FIJO EN PARED y será instalado y mantenido SOLAMENTE POR PERSONAL DE SERVICIO TÉCNICO. El alojamiento del equipo debe estar COMPLETAMENTE ENSAMBLADO y CERRADO, con todos los tornillos necesarios • Instruya al USUARIO FINAL que: NO TRATE de dar servicio a este producto; abrir o retirar las cubiertas puede causar exposición a voltajes peligrosos o a otros riesgos. • NO ARROJE la batería al fuego o al agua. Desechar la batería en fuego causará su ruptura y explosión; NO DESECHE la batería inservible como residuo sin clasificar de cloruro de tionilo. Consulte sus reglamentos o leyes locales respecto del reciclaje de esta batería de litio; ayudará a proteger el ambiente al reducir el número de baterías consumidas. Riesgo de incendio O explosión si la batería no está conectada correctamente; evite cortocircuitos; no exponga las baterías a temperaturas por encima de 100 °C; no utilice agua en caso de fuga de la batería. Consulte la MSDS de la batería para obtener más

1. Afloje el tornillo de la cubierta plástica y retire la cubierta. 2. Libere el seguro (B) y abra la cubierta de la batería (C). 3. Utilizando el cable adaptador, conecte las baterías a los conecto-

**Nota:** Al programar manualmente los dispositivos inalámbricos, si un dispositivo ha estado alimentado por más de 48 horas, no podrá asociarse en el sistema hasta que haya sido manipulado y restaurado. **Nota:** Después de restaurar un problema de batería baja, el sistema puede tardar hasta 5 minutos para eliminar el problema.

1. En el teclado numérico, pulse [\*] [8] [Código del instalador]

2. Pulse y mantenga pulsado el botón para asociar el dispositivo hasta que el LED se encienda de forma continua y luego suelte el botón mientras el LED aún está encendido. Aparecerá un mensaje

5. Ingrese [el número de partición de 1 dígito] para todas las particiones deseadas y pulse [#]. Si usa un teclado numérico LCD, puede desplazarse a las particiones deseadas y pulsar [\*] para

6. En un teclado numérico LCD, ingrese la etiqueta usando la bib-

1. Configure de forma remota el número de ID único en el sistema. Si desea más información, consulte el manual del HSM2HOST. 2. Cuando esté en el lugar, pulse el botón para asociar el dispositivo. **Nota:** Si el dispositivo inalámbrico ha estado alimentado por más de 48 horas sin ser asociado, manipule el dispositivo y restáurelo para

**Diagnóstico local y Prueba de colocación** Antes de montar permanentemente cualquier dispositivo inalámbrico, se recomienda montar el dispositivo temporalmente y realizar una

3. Después de 2 segundos el LED parpadea 3 veces indicando la

**¡IMPORTANTE!** Solamente las potencias de señal BUENA o FUERTE son aceptables. Si usted recibe una señal BAJA del dispositivo, reubíquelo y vuelva a probarlo hasta que reciba una señal

**Nota:** Para instalaciones UL/ULC, solamente los niveles de señal FUERTE son aceptables. Después de la instalación, verifique la funcionalidad del producto junto con los receptores compatibles HSM2HOST9, HS2I CDRF(P)9, HS2ICNRF(P)9 v PG9920. **Nota:** Puede encontrar instrucciones detalladas sobre la colocación en

Antes de la prueba, retire la cubierta plástica. 2. Presione el botón de autoprueba una vez y suéltelo; el LED rojo se encenderá y se apagará, el LED verde se encenderá y se apagará, la luz estroboscópica se encenderá y se apagará y la sirena piezoeléctrica sonará para indicar que está completamente opera-

La tabla siguiente indica la potencia de la señal recibida.

FUERTE

BUENA

No parpadea Ninguna comunicación

**Asocie el dispositivo al sistema**

de confirmación en el teclado numérico. 3. Pulse la tecla [\*] para confirmar el número de ID.

res apropiados.

C

A

Para asociar rápidamente:

4. Ingrese el [siren 3 dígitos #].

alternar entre particiones.

lioteca de palabras. Para realizar una asociación previa:

prueba de Diagnóstico local.

potencia de la señal.

El LED naranja parpadea

Respuesta del LED Recepción El LED verde parpa-

El LED rojo parpadea BAJA

BUENA o FUERTE.

la Guía de referencia del panel de control.

asociarlo.

cional.

dea

[804] [000].

**Temperatura de operación:** -33 °C a 70 °C (-27,4 °F a 158 °F), humedad relativa 93% y IPX4 (verificado por UL/ULC 85% como máximo de humedad relativa)

**Dimensiones (Largo x Ancho x Fondo):** 295x186x63 mm (11-5/8 x 7-5/16 x 2-1/2 pulg.)

**Peso (incluyendo batería):** 970 g (34 oz)

**Color:** Blanco (con lente roja, azul, ámbar o transparente)

**Nota:** Para ser instalado por personal de servicio técnico solo en ubicaciones no peligrosas

#### **Receptores compatibles**

Banda de 433 MHz: HSM2HOST4; HS2LCDRF(P)4; HS2ICNRF(P)4; PG4920 Banda de 868 MHz: HSM2HOST8: HS2LCDRF(P)8; HS2ICNRF(P)8;PG8920

Banda de 912-919 MHz: HSM2HOST9; HS2LCDRF(P)9; HS2ICNRF(P)9; PG9920 **Nota:** Solo los dispositivos que operan en la banda de 912-919 MHz

están homologados por UL/ULC.

**Nota:** Solo el modelo PG9911 que opera en la banda de frecuencia de 912-919 MHz está homologado por UL/ULC.

#### **Notas UL/ULC**

El PG9911 ha sido listado por UL / ULC para aplicaciones Robo Residencial / de fuego de acuerdo con la norma UL 1023 / unidades del sistema C1023 Hogar Alarmas antirrobo y contra incendios UL 985/ULC-S545 hogar.

Por meio deste, a Tyco Safety Products Canada Ltd. declara que o tipo de equipamento de rádio está em conformidade com a Diretiva 2014/53/EU. O texto integral da declaração de conformidade com a diretiva está disponível no endereço PG4920- http://dsc.com/pdf/1401008 PG8920 http://dsc.com/pdf/1401031.

Puissance d'émission max : 433.22 MHz - 434.64 MHz 10 mW 868.0 MHz - 868.6 MHz 10 mW 868.7 MHz - 869.2 MHz 10 mW.

El modelo PG8911 está certificado por Applica Test & Certification AS según las siguientes normas: EN50131-4, EN50131-1 GRADO 2, CLASE IV, EN50131-6 Tipo C. De acuerdo con las normas EN 50131-1, este equipo puede ser aplicado en sistemas instalados hasta e incluyendo el Grado IV de Seguridad, Clase ambiental II. Reino Unido: El modelo PG8911 es adecuado para uso en sistemas instalados para cumplir con PD6662 en el Grado IV y Clase ambiental 2. BS8243 Los dispositivos periféricos Power G tienen funcionalidad de comunicación de dos vías, lo que proporciona ventajas adicionales como se describen en el folleto técnico. No se ha probado que estas funciones cumplan con los requisitos técnicos correspondientes y, por lo tanto, deberían considerarse fuera del alcance de la certificación del producto.

#### **PG9911/PG8911/PG4911**

#### **Instruções de Instalação da Sirene Exterior PowerG sem fio, supervisionada**

O modelo PGx911 é uma sirene exterior sem fio 2 vias, totalmente supervisionada, destinada à instalação em zonas nas quais a ação de fiação é difícil ou impossível.

#### **Características**

• Os indicadores de qualidade de ligação integrada reduzem o tempo de instalação eliminando a necessidade de o instalador se aproximar do painel de controle.

- Fonte de alimentação é dupla baterias não-recarregáveis. • Tipos múltiplos de som: Roubo (entre 1400Hz-3200Hz), incêndio, gás, DC e inundação.
- O bip Entrada/Saída pode ser ativado através do painel de controle para soar sempre que o usuário tiver armado o sistema e sempre que tiver entrado na zona protegida.
- Os sons de apito (bip) podem ser configurados através do painel de controle para indicar o armamento do sistema de alarme (1
- apito) e para desarmar (2 apitos) através do comando portátil. • A proteção de Bloqueio Duplo envia um alarme de bloqueio para
- o sistema se o painel frontal da sirene for retirado ou se a sirene for retirada da parede. • Pressionando o botão de teste automático ativa
- momentaneamente os LEDs e o receptor acústico indicando se a sirene está funcionando corretamente.

**Nota:** O receptor acústico é ativado para uma duração predefinida de acordo com os requisitos locais, ou até que o sistema seja desarmado. A luz estroboscópica opera como descrito no manual de instalação do HSM2HOST.

#### **Funcionamento**

- A luz da sirene e estroboscópio ativa-se sempre que é recebida uma mensagem do sistema.
- Se a sirene for bloqueada enquanto armada, transmite uma mensagem de bloqueio para o painel de controle. O painel de controle determina se a sirene deve ou não ser ativada. Se a sirene não receber uma mensagem de reconhecimento do sistema de alarme, a sirene funciona independentemente.

• Quando a tensão da bateria está fraca, é enviada uma mensagem de bateria fraca para o sistema de alarme. Depois da entrega da mensagem, são possíveis pelo menos 2 sirenes de alarme antes da bateria da sirene ficar totalmente esgotada.

#### **Configurar Dispositivo**

**Cuidado!** Deve ser instalada por pessoas qualificadas apenas em locais não perigosos. Risco de explosão se a bateria for substituída por um tipo incorreto. Respeitar a polaridade quando instalar as baterias. A eliminação das baterias usadas deve estar de acordo com as instruções do fabricante e conforme as regulamentações e normas

locais. **AVISO:** Baterias são apenas substituídas por pessoal qualificado. **IMPORTANTE!** A sirene do modelo PGx911 deve ser instalada na parede na posição vertical com o parafuso apontando apenas para o chão. A importância da posição correta do modelo PGx911 é ativar a sirene para funcionar como dispositivo à prova de água. O gelo e a neve podem bloquear as aberturas da sirene e afetar a intensidade acústica. Inspecione e limpe com regularidade.

**Nota:** Para asegurar la operación continuada de todos los dispositivos inalámbricos después de realizar un puesta del sistema a sus valores predeterminados, se recomienda realizar una carga global de toda la programación inalámbrica vía DLS antes de poner el sistema en sus valores predeterminados. Después de terminar la puesta del sistema a sus valores predeterminados, descargue la programación inalámbrica.

#### **Legenda**

- A. Parafuso da tampa
- B. Fecho da tampa da bateria
- C. Tampa da bateria D. Botão de teste automático
- E. Botão de registro
- 
- F. Bateria principal<br>G. Bateria secundári
- G. Bateria secundária<br>H. Conector da bateri Conector da bateria
- I. Adaptador de cabo de bateria duplo

#### **Instalar a bateria**

C

# $1 \oplus$   $1 \oplus$   $1 \opl$ A

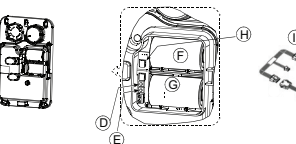

- 1. Solte o parafuso da plástica e remova a tampa. 2. Solte o fecho (B) e abra a tampa da bateria (C).
- 3. Usando o adaptador de cabo, conecta as baterias aos conectores
- apropriados. **Nota:** Sempre que estiver programando manualmente os dispositivos sem fio, se um dispositivo estiver funcionando durante mais de 48 horas não pode ser registrado no sistema até que o dispositivo seja
- bloqueado e restaurado. **Nota:** Após restaurar um baixo problemas de bateria do sistema pode levar até 5 minutos para limpar o problema.

## **Registre o dispositivo no sistema**

- 
- Para o registro rápido: 1. Em um teclado numérico pressione [\*] [8] [Código Instalador] [804] [000].
- 2. Pressione e mantenha pressionado o botão de registro do dispositivo até que os indicadores LED fiquem fixos e depois solte o botão de registro enquanto o LED continua aceso. Então, apare-
- cerá no teclado numérico uma mensagem de confirmação. 3. Pressione a tecla [\*] para confirmar ID.
- 4. Digite [3 sirene dígitos #].
- 5. Insira [# partição de 1 dígito] para todas as partições desejadas e pressione [#]. Se estiver usando um teclado numérico LCD, pode se deslocar para as partições desejadas e pressionar [\*] para comutar a partição.
- 6. Em um teclado numérico LCD, insira a etiqueta usando a biblioteca do Word.
- Para pré-registrar:
- 1. Configure remotamente o número de ID exclusivo no sistema. Para mais informação, consulte o manual do HSM2HOST. 2. Quando no local, pressione o botão de registro do dispositivo. **Nota:** Se o dispositivo sem fio estiver conectado durante mais de 48

horas sem ser registrado, bloqueie e restaure o dispositivo para registrá-lo.

#### **Diagnóstico Local e teste de Colocação**

Antes de montar permanentemente qualquer dispositivo sem fio, é recomendado montar temporariamente o dispositivo e realizar um teste de Diagnóstico Local.

1. Antes de testar, remova a tampa plástica.

2. Pressione o botão de auto-teste e solte-o; O LED vermelho ficará ON e depois OFF, o LED verde ficará ON e depois OFF, a luz estroboscópica ficará ON e depois OFF e a sirene piezo soará indicando que está totalmente operacional.

**Especificações**

**Modulação:** GFSK **Antena:** Antena integrada **Protocolo de Comunicação:** PowerG

**Nível de som do alarme:** 85dB a 3m (10 pés)

classificação FCC/IC/UL/ULC: 915MHz

1,4-3,2kHz, varrido de frequência 7Hz. **Alimentação:** Tipo C

**Luz Estroboscópio:** Pulsada a cada 1 seg.

**Receptores Compatíveis**

**Peso (com bateria):** 970g (34oz)

não perigosos

PG4920

PG8920

Domicílios.

HS2ICNRF(P)9; PG9920

classificados como UL/ULC.

919 MHz e é classificado UL/ULC. **Notas UL/ULC**

PG8920 http://dsc.com/pdf/1401031. Puissance d'émission max: 433.22 MHz - 434.64 MHz 10 mW 868.0 MHz - 868.6 MHz 10 mW 868.7 MHz - 869.2 MHz 10 mW.

certificação do produto.

any other warranty or liability concerning this product.

purchase, installation or operation or failure of this product.

which You acquired.

e ligado ao adaptador de cabo **Nota:** Use apenas a bateria mencionada acima.

**Faixa de Frequência (MHz) -** PG4911Classificado CE: 433MHz; PG8911 com classificação CE/EN (RU): 868MHz; PG9911 com

install the SOFTWARE PRODUCT. The SOFTWARE PRODUCT includes computer software, and may include associated media, printed materials, and "online" or electronic documentation. Any software provided along with the SOFTWARE PRODUCT that is associated with a separate end-user license agreement is licensed to You under the terms of that license agreem • By installing, copying, downloading, storing, accessing or otherwise using the SOFTWARE PROD-UCT, You agree unconditionally to be bound by the terms of this EULA, even if this EULA is deemed to be a modification of any previous arrangement or contract. If You do not agree to the terms of this EULA, DSC is unwilling to license the SOFTWARE PRODUCT to You, and You have no right to use

The SOFTWARE PRODUCT is protected by copyright laws and international copyright treaties, as well as other intellectual property laws and treaties. The SOFTWARE PRODUCT is licensed, not sold.<br>1. GRANT OF LICENSE This EULA grants You the following rights: 1. GRANT OF LICENSE This EULA grants You the following rights:<br>(a) Software Installation and Use - For each license You acquire, You may have only one copy of the<br>SOFTWARE PRODUCT installed. Storage/Network Use - The SOFTWARE PRODUCT may not be installed, accessed, displayed run, shared or used concurrently on or from different computers, including a workstation, terminal or other digital electronic device ("Device"). In other words, if You have several workstations, You will have to acquire a license for each workstation where the SOFTWARE will be used. (c) Backup Copy - You may make back-up copies of the SOFTWARE PRODUCT, but You may only have one copy per license installed at any given time. You may use the back-up copy solely for archival purposes. Except as expressly provided in this EULA, You may not otherwise make copies of<br>the SOFTWARE PRODUCT, including the printed materials accompanying the SOFTWARE.<br>2. DESCRIPTION OF OTHER RIGHTS AND LIMITAT (a) Limitations on Reverse Engineering, Decompilation and Disassembly - You may not reverse engineer, decompile, or disassemble the SOFTWARE PRODUCT, except and only to the extent that such activity is expressly permitted by applicable law notwithstanding this limitation. You may not make any changes or modifications to the Software, without the written permission of an officer of DSC. You may not remove any proprietary notices, marks or labels from the Software Product. You shall institute reasonable measures to ensure compliance with the terms and conditions of this EULA. (b) Separation of Components - The SOFTWARE PRODUCT is licensed as a single product. Its component parts may not be separated for use on more than one HARDWARE unit. (c) Single INTEGRATED PRODUCT - If You acquired this SOFTWARE with HARDWARE, then the SOFTWARE PRODUCT is licensed with the HARDWARE as a single integrated product. In this case, the SOFTWARE PRODUCT may only be used with the HARDWARE as set forth in this EULA. (d) Rental - You may not rent, lease or lend the SOFTWARE PRODUCT. You may not make it available to others or post it on a server or web site.<br>(e) Software Product Transfer - You may transfer all of Your rights under this EULA only as part of a<br>permanent sale or transfer of the HARDWARE, provided You ret SOFTWARE PRODUCT (including all component parts, the media and printed materials, any upgrades and this EULA), and provided the recipient agrees to the terms of this EULA. If the SOFTWARE PRODUCT is an upgrade, any transfer must also include all prior versions of the SOFTWARE

(f) Termination - Without prejudice to any other rights, DSC may terminate this EULA if You fail to comply with the terms and conditions of this EULA. In such event, You must destroy all copies of the SOFTWARE PRODUCT and all of its component parts. (g) Trademarks - This EULA does not grant You any rights in connection with any trademarks or

3. COPYRIGHT - All title and intellectual property rights in and to the SOFTWARE PRODUCT (including but not limited to any images, photographs, and text incorporated into the SOFTWARE PRODUCT), the accompanying printed materials, and any copies of the SOFTWARE PRODUCT, are owned by DSC or its suppliers. You may not copy the printed materials accompanying the SOFTWARE PRODUCT. All title and intellectual property rights in and to the content which may be accessed through use of the SOFTWARE PRODUCT are the property of the respective content owner and may be protected by applicable copyright or other intellectual property laws and treaties. This EULA grants You no rights to use such content. All rights not expressly granted under this EULA are reserved by

4. EXPORT RESTRICTIONS - You agree that You will not export or re-export the SOFTWARE PRODUCT to any country, person, or entity subject to Canadian export restrictions. 5. CHOICE OF LAW - This Software License Agreement is governed by the laws of the Province of

6. ARBITRATION - All disputes arising in connection with this Agreement shall be determined by final and binding arbitration in accordance with the Arbitration Act, and the parties agree to be bound by the arbitrator's decision. The place of arbitration shall be Toronto, Canada, and the language of the arbitration shall be English.

(a) NO WARRANTY - DSC PROVIDES THE SOFTWARE "AS IS" WITHOUT WARRANTY. DSC<br>DOES NOT WARRANT THAT THE SOFTWARE WILL MEET YOUR REQUIREMENTS OR THAT OPERATION OF THE SOFTWARE WILL BE UNINTERRUPTED OR ERROR-FREE. (b) CHANGES IN OPERATING ENVIRONMENT - DSC shall not be responsible for problem caused by changes in the operating characteristics of the HARDWARE, or for problems in the interaction of the SOFTWARE PRODUCT with non-DSC-SOFTWARE or HARDWARE PRODUCTS. (c) LIMITATION OF LIABILITY; WARRANTY REFLECTS ALLOCATION OF RISK - IN ANY EVENT, IF ANY STATUTE IMPLIES WARRANTIES OR CONDITIONS NOT STATED IN THIS LICENSE AGREEMENT, DSC'S ENTIRE LIABILITY UNDER ANY PROVISION OF THIS LICENSE AGREEMENT SHALL BE LIMITED TO THE GREATER OF THE AMOUNT ACTUALLY PAID BY YOU TO LICENSE THE SOFTWARE PRODUCT AND FIVE CANADIAN DOLLARS (CAD\$5.00). BECAUSE SOME JURISDICTIONS DO NOT ALLOW THE EXCLUSION OR LIMITATION OF LIABILITY FOR CONSEQUENTIAL OR INCIDENTAL DAMAGES, THE

(d) DISCLAIMER OF WARRANTIES - THIS WARRANTY CONTAINS THE ENTIRE WARRANTY AND SHALL BE IN LIEU OF ANY AND ALL OTHER WARRANTIES, WHETHER EXPRESSED OR IMPLIED (INCLUDING ALL IMPLIED WARRANTIES OF MERCHANTABILITY OR FITNESS FOR A PARTICULAR PURPOSE) AND OF ALL OTHER OBLIGATIONS OR LIABILITIES ON THE PART OF DSC. DSC MAKES NO OTHER WARRANTIES. DSC NEITHER ASSUMES NOR AUTHORIZES ANY OTHER PERSON PURPORTING TO ACT ON ITS BEHALF TO MODIFY OR TO CHANGE THIS WARRANTY, NOR TO ASSUME FOR IT ANY OTHER WARRANTY OR LIABILITY CONCERNING THIS

(e) EXCLUSIVE REMEDY AND LIMITATION OF WARRANTY - UNDER NO CIRCUMSTANCES SHALL DSC BE LIABLE FOR ANY SPECIAL, INCIDENTAL, CONSEQUENTIAL OR INDIRECT DAMAGES BASED UPON BREACH OF WARRANTY BREACH OF CONTRACT, NEGLIGENCE, STRICT LIABILITY, OR ANY OTHER LEGAL THEORY. SUCH DAMAGES INCLUDE, BUT ARE NOT LIMITED TO, LOSS OF PROFITS, LOSS OF THE SOFTWARE PRODUCT OR ANY ASSOCIATED EQUIPMENT, COST OF CAPITAL, COST OF SUBSTITUTE OR REPLACEMENT EQUIPMENT, FACILITIES OR SERVICES, DOWN TIME, PURCHASERS TIME, THE CLAIMS OF THIRD PARTIES, INCLUDING CUSTOMERS

WARNING: DSC recommends that the entire system be completely tested on a regular basis. However, despite frequent testing, and due to, but not limited to, criminal tampering or electrical disruption, it is

Always ensure you obtain the latest version of the User Guide. Updated versions of this User Guide are

© 2015 Tyco International Ltd. and its Respective Companies. All Rights Reserved. The trademarks, logos, and service marks displayed on this document are registered in the United States [or other<br>countries]. Any misuse of the trademarks is strictly prohibited and Tyco International Ltd. will<br>aggressively enforce its in criminal prosecution wherever necessary. All trademarks not owned by Tyco International Ltd. are the property of their respective owners, and are used with permission or allowed under applicable laws. Product offerings and specifications are subject to change without notice. Actual products may vary from photos. Not all products include all features. Availability varies by region; contact your sales representative. **Toronto, Canada • www.dsc.com • Printed in Israel • Tech. Support: 1-800-387-3630 (Canada, US),**

ssible for this SOFTWARE PRODUCT to fail to perform as expected.

it.<br>LICENSE

PRODUCT.

DSC and its suppliers.

Ontario, Canada.

7. LIMITED WARRANTY

SOFTWARE PRODUCT.

AND INJURY TO PROPERTY.

available by contacting your distributor.

**905-760-3000**

ABOVE LIMITATION MAY NOT APPLY TO YOU.

service marks of DSC or its suppliers.

**Tipo de sirene:** Um Piezo 109db min. Nível de pressão sonora @ 1m,

**Tipo de bateria:** Quatro 3.6V/3.5Ah células independentes lítio (EVE/FANSO ER18505M) montadas em dois invólucros de plástico

**Nota:** O estroboscópio pisca 5 vezes e o LED vermelho acende-se continuamente durante a primeira instalação da bateria. **Duração da bateria:** 8 anos (não verificado por UL/ULC) **Limite bateria fraca:** 2V + 300mV inclinação negativa OU 1,2V

**Temperatura de Funcionamento:** -33°C a 70°C (-27,4°F a 158°F), umidade RH 93% e IPX4 (UL/ULC verificado máx 85%UR) **Dimensões (CxLxP):** 295x186x63mm (11-5/8 x 7-5/16 x 2-1/2 pol)

Faixa 433MHz: HSM2HOST4; HS2LCDRF(P)4; HS2ICNRF(P)4;

Faixa 868MHz: HSM2HOST8; HS2LCDRF(P)8; HS2ICNRF(P)8;

**Nota:** Apenas os dispositivos operando na faixa 912-919MHz são

**Nota:** Apenas o modelo PG9911 opera em faixa de frequência 912-

O PG9911 foi listado pela UL / ULC para aplicações Roubo Residencial / incêndio, de acordo com UL 1023 / unidades do sistema C1023 Household alarmes de assaltante e fogo UL 985/ULC-S545

O modelo PG8911 é certificado pela Applica Test & Certification AS para as seguintes normas: EN50131-4, EN50131-1 GRAU 2, CLASSE IV, EN50131-6 Tipo C. Conforme a EN 50131-1, este equipamento pode ser aplicado em sistemas instalados até e incluindo o Grau 2 de Segurança, Classe IV Ambiental. RU: O modelo PG8911 é apropriado para usar em sistemas instalados em conformidade com PD6662 no Grau 2 e classe ambiental IV. BS8243, o periférico Power G tem uma funcionalidade de comunicação em 2 vias, providenciando benefícios adicionais descritos na brochura técnica. Esta funcionalidade não foi testada para estar conforme os respectivos requisitos técnicos e deve, portanto, ser considerada fora do âmbito da

**Limited Warranty** Digital Security Controls warrants that for a period of 12 months from the date of purchase, the product shall be free of defects in materials and workmanship under normal use and that in fulfilment of any breach of such warranty, Digital Security Controls shall, at its option, repair or replace the defective equipment upon return of the equipment to its repair depot. This warranty applies only to defects in parts and workmanship and not to damage incurred in shipping or handling, or damage due to causes beyond the control of Digital Security Controls such as lightning, excessive voltage, mechanical shock, water damage, or damage arising out of abuse, alteration or improper application of the equipment. The foregoing warranty shall apply only to the original buyer, and is and shall be in lieu of any and all other warranties, whether expressed or implied and of all other obligations or liabilities on the part of Digital Security Controls. Digital Security Controls neither assumes responsibility for, nor authorizes any other person purporting to act on its behalf to modify or to change this warranty, nor to assume for it

In no event shall Digital Security Controls be liable for any direct, indirect or consequential damages loss of anticipated profits, loss of time or any other losses incurred by the buyer in connection with the

*Warning: Digital Security Controls recommends that the entire system be completely tested on a regular basis. However, despite frequent testing, and due to, but not limited to, criminal tampering or electrical disruption, it is possible for this product to fail to perform as expected.* Important Information: Changes or modifications not expressly approved by<br>Digital Security Controls could void the user's authority to operate this equipment.<br>IMPORTANT - READ CAREFULLY: DSC Software purchased with or with and Components is copyrighted and is purchased under the following license terms: • This End-User License Agreement ("EULA") is a legal agreement between You (the company, individual or entity who acquired the Software and any related Hardware) and Digital Security Controls, a division of Tyco Safety Products Canada Ltd. ("DSC"), the manufacturer of the integrated security systems and the developer of the software and any related products or components ("HARDWARE")

• If the DSC software product ("SOFTWARE PRODUCT" or "SOFTWARE") is intended to be accompanied by HARDWARE, and is NOT accompanied by new HARDWARE, You may not use, copy or

912-919MHz: HSM2HOST9; HS2LCDRF(P)9;

Tyco Safety Products Canada Ltd. declara por la presente que el tipo de equipo radioeléctrico cumple con la Directiva 2014/53/UE. El texto completo de la declaración de conformidad UE se puede obtener en la siguiente dirección de Internet: PG4920- http://dsc.com/pdf/1401008

**Cor:** Branco (com lente vermelha, azul, âmbar ou transparente) **Nota:** Deve ser instalada por pessoas qualificadas apenas em locais

- 3. Depois de 2 segundos, o LED pisca 3 vezes indicando a intensidade do sinal.
- A tabela seguinte indica a intensidade do sinal recebido.

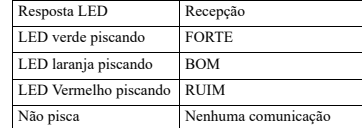

**IMPORTANTE!** Apenas são aceitáveis as intensidades de sinal BOM ou FORTE. Se receber um sinal FRACO do dispositivo, volte a colocar o dispositivo e volte a testar até ser recebido um sinal BOM ou FORTE.

**Nota:** Para instalações UL/ULC, apenas são aceitáveis os níveis de sinal FORTE. Depois da instalação, verifique a funcionalidade em conjunto com os receptores compatíveis HSM2HOST9, HS2LCDRF(P)9, HS2ICNRF(P)9 e PG9920.

**Nota:** Para instruções detalhadas de Colocação, consulte o Guia de Referência do painel de controle.

#### **Montar o dispositivo**

**Importante:** O equipamento é FIXO, MONTAGEM NA PAREDE e deve ser instalado e reparado APENAS POR PESSOAS QUALIFICADAS. A caixa do equipamento deve estar TOTALMENTE MONTADA e FECHADA, com todos os parafusos necessários • Dê instrução ao USUÁRIO FINAL para: NÃO tente reparar este produto; Abrir ou remover as tampas pode originar exposição a voltagens perigosas ou outros riscos. • NÃO DESCARTE a bateria no fogo ou água. Descartando a bateria no fogo causará ruptura e explosão; NÃO DESCARTAR a bateria usada como resíduo indiferenciado de cloreto de tionila. Consulte as normas e/ou leis locais respeitantes à reciclagem desta bateria de lítio; Ajudará a proteger o ambiente reduzindo a quantidade de baterias consumidas. Risco de incêndio OU explosão se a bateria não for corretamente conectada; Evite o curto-circuito; Não exponha as baterias a temperaturas superiores a 100°C; Não use água na eventualidade de vazamento da bateria. Consulte a FDS da bateria para mais detalhes.

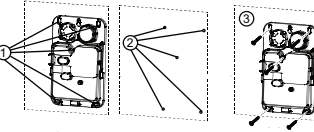

1. Marque para furação. 2. Furar 5 buracos.

3. Aperte com os 5 parafusos fornecidos.

#### **Configuração**

- Para entrar na seção de configuração sem fio, insira [804][551-566]. [000] **Atribuição de Partição**
	- Pressione os dígitos das partições atribuídas desejadas.

#### [001] **Comutações do Dispositivo**

- Os seguintes são fechamentos de 8 bits
- 01 Incêndio Predefinido [S]
- 02 CO Predefinido [S]
- 03 Roubo Predefinido [S]
- 04 Inundação Predefinido [S]
- 06 Alarme Blq automático Predefinido [N]
- 07 LED de Atividade Predefinido [N]

## [002] **Alarme Estroboscópico - Predefinido [01]**

- 01 Desativado
- 02 Temporizador Limitado 03 - Até Desarmado
- 
- [003] **Bips Saída Entrada Predefinido [01]**
	- 01 Desativado 02 - Ativado

**[02]** 01 - Baixo 02 - Médio  $03 -$ Alto

- 03 Presente Desativado
- [004] **Alarme Estroboscópico- Predefinido [02]**

[001][06] **Volume do Receptor Acústico - Predefinido**

- 01 Desativado
- 02 Apenas Receptor Acústico
- 03 Apenas Estroboscópico 04 - Receptor Acústico e Estroboscópico

#### **Garantie limitée**

La société Digital Security Controls garantit le produit contre toutes défectuosités matérielles et d'assemblage dans des conditions normales d'utilisation pendant une période de douze mois à partir de la date d'achat. Dans l'application de cette garantie, elle s'engage, à son choix, à réparer ou à remplacer le matériel défectueux dès son retour à un dépôt de réparation. Cette garantie ne s'applique qu'aux pièces défectueuses et à la main-d'oeuvre, et non aux dommages causés lors de l'expédition ou de la manipulations ou aux dommages dont les causes sont indépendantes de la volonté de la société Digital Security Controls Ltée tel que la foudre, le survoltage, les chocs mécaniques, les dégâts causés par l'eau ou les dommages découlant d'un abus, d'une modification ou d'une mauvaise utilisation du matériel. La présente garantie n'est valide que pour l'acheteur original et remplace toute autre garantie, qu'elle soit explicite ou tacite, et toutes autres obligations ou responsabilités de la société Digital Security Controls Ltée. La présente garantie est complète en soi. La société Digital Security Controls Ltée n'autorise personne prétendant agir en son nom à modifier la présente garantie, ni à assumer en son nom toute autre garantie ou responsabilité relative au présent produit.

La société Digital Security Controls Ltée ne pourra en aucun cas être tenue responsable de tout dom direct ou indirect, de la perte de profits prévus, de la perte de temps ou de toute autre perte subie par l'acheteur en rapport avec l'achat, l'installation et le fonctionnement ou la défaillance du présent produit. Mise en garde La société Digital Security Controls Ltée vous recommande de soumettre votre système à un essai complet. Toutefois, même si vous faites régulièrement des essais, il peut arriver que le fonctionnement du produit ne soit pas conforme aux spécifications en raison notamment, et sans exclure d'autres possibilités, d'intervention criminelle ou de panne de courant.

IMPORTANT - À LIRE ATTENTIVEMENT : Le logiciel DSC acheté avec ou sans Produits et Composants est protégé par le droit d'auteur et il est acheté conformément aux modalités du contrat de licence :

Ce Contrat de licence d'utilisation (« CLU ») est une entente légale entre Vous (l'entreprise, l'individu ou l'entité qui a acheté le Logiciel et tout Matériel connexe) et Digital Security Controls, une filiale de Tyco Safety Products Canada Ltd. (« DSC »), le fabriquant des systèmes de sécurité intégrés et le développeur du logiciel et de tout produit ou composant connexe (MATÉRIELS) que Vous avez acquis.

Si le produit logiciel DSC (« PRODUIT LOGICIEL » ou « LOGICIEL ») a été conçu pour être accompagné par du MATÉRIEL et s'il N'est PAS accompagné par un nouveau MATÉRIEL, Vous<br>n'avez pas le droit d'utiliser, de copier ou d'installer le PRODUIT LOGICIEL. Le PRODUIT LOGICIEL comprend le logiciel, et peut aussi comprendre des médias connexes, des matériels imprimés et de la documentation « en ligne » ou électronique.

Tout logiciel fourni avec le PRODUIT LOGICIEL qui est lié à un contrat de licence d'utilisation séparé

Vous donne des droits conformément aux modalités de ce contrat de licence. En installant, copiant, téléchargeant, sauvegardant, accédant ou utilisant d'une manière quelconque le PRODUIT LOGICIEL, Vous acceptez inconditionnellement d'être lié par les modalités de ce CLU, même si ce CLU est considéré une modification de tout accord ou contrat antérieur. Si vous n'acceptez pas les modalités du CLU, DSC refuse de Vous octroyer une licence d'utilisation du PRODUIT LOGICIEL et Vous n'avez pas le droit de l'utiliser.

LICENCES DU PRODUIT LOCIGIEL

Le PRODUIT LOGICIEL est protégé par des lois sur le droit d'auteur et des traités internationaux sur le droit d'auteur, ainsi que par d'autres lois et traités de la propriété intellectuelle. Le droit d'utilisation du<br>PRODUIT LOGICIEL est octroyé, nas vendu.

PRODUIT LOGICIEL est octroyé, pas vendu. 1. OCTROI DE LA LICENCE. Ce CLU vous donne les droits suivants :

(a) Installation et utilisation du logiciel - Pour chacune des licences acquises, Vous n'avez le droit der qu'un seul exemplaire du PRODUIT LOGICIEL.

(b) Utilisation de stockage en réseau - Le PRODUIT LOGICIEL ne peut pas être installé, accédé, affiché, exécuté, partagé ou utilisé simultanément sur des ordinateurs différents, notamment une station de travail, un terminal ou autre dispositif électronique numérique (« Dispositif »). Autrement dit, si Vous avez plusieurs postes de travail, Vous devrez acheter une licence pour chaque poste de travail où le LOGICIEL sera utilisé.

(c) Copie de sauvegarde - Vous pouvez faire des copies de sauvegarde PRODUIT LOGICIEL, mais vous ne pouvez avoir qu'une seule copie installée par licence à tout moment. Vous pouvez utiliser une copie de sauvegarde. Hormis ce qui est expressément prévu dans ce CLU, Vous n'avez pas le droit de faire des copies du PRODUIT LOGICIEL, les matériels imprimés accompagnant le LOGICIEL

compris. 2. DESCRIPTIONS D'AUTRES DROITS ET LIMITES

(a) Limites relatives à la rétro-ingénierie, à la décompilation et au désassemblage — Vous n'avez pas le droit de désosser, décompiler ou désassembler le PRODUIT LOGICIEL, sauf et seulement dans la mesure dans laquelle une telle activité est explicitement permise par la loi en vigueur, sans égards à ces limites. Vous n'avez pas le droit de faire des changements ou des modifications, quels qu'ils soient, sans la permission écrite d'un dirigeant de DSC. Vous n'avez pas le droit de retirer les notices, les marques ou les étiquettes privatives du Produit Logiciel. Vous devez instituer des mesures raisonnables pour assurer la conformité aux modalités de ce CLU. (b) Séparation des Composants - Le PRODUIT LOGICIEL est fourni sous licence en tant que produit

unique. Ses parties composantes ne peuvent pas être séparées pour être utilisée sur plus d'un MATÉRIEL.

(c) PRODUIT INTÉGRÉ unique - Si vous avec acquis ce LOGICIEL avec du MATÉRIEL, le PRODUIT LOGICIEL est autorisé à être utilisé avec le MA TÉRIEL en tant que produit intégré unique. Dans ce cas, le PRODUIT LOGICIEL ne peut être utilisé qu'avec le MATÉRIEL conformément à ce CLU.

(d) Location - Vous n'avez pas le droit de louer, de mettre en bail ou de prêter le PRODUIT LOGICIEL. Vous n'avez pas le droit de le mettre à la disposition d'autres personnes ou de l'afficher sur un serveur ou un site Web.

(e) Transfert du Produit Logiciel - Vous pouvez transférer tous vos droits de ce CLU uniq dans le cadre de la vente ou du transfert permanent du MATÉRIEL, à condition que Vous ne conserviez aucune copie, que Vous transfériez tout le PRODUIT LOGICIEL (tous les composants, les matériels imprimés et autres, toutes les mises à niveau et ce CLU), et à condition que le récipiendaire accepte les conditions de ce CLU. Si le PRODUIT LOGICIEL est une mise à niveau, tout transfert doit également inclure toutes les versions antérieures du PRODUIT LOGICIEL.

(f) Résiliation - Sous réserve de tous ses autres droits, DSC se réserve le droit de résilier ce CLU si Vous ne respectez pas les modalités de ce CLU. Dans ce cas, Vous devez détruire toutes les copies du PRODUIT LOGICIEL et toutes ses parties composantes.

(g) Marques de commerce - Ce CLU ne Vous donne aucun droit relativement aux marques de perce ou aux marques de service de DSC ou de ses fournisseurs. 3. DROIT D'AUTEUR

Tous les titres et droits de propriété intellectuelle associés au PRODUIT LOGICIEL (notamment mais pas seulement aux images, photographies et textes incorporés dans le PRODUIT LOGICIEL), les documents imprimés joints et tout exemplaire du PRODUIT LOGICIEL sont la propriété de DSC et de ses fournisseurs. Vous n'avez pas le droit de faire des copies des documents imprimés accompagnant le PRODUIT LOGICIEL. Tous les titres et droits de propriété intellectuelle associés au contenu qui peut être accédé par le biais du PRODUIT LOGICIEL sont la propriété du propriétaire respectif du contenu

et ils peuvent être protégés par le droit d'auteur ou autres lois et traités sur la propriété intellectuelle. Ce CLU ne Vous octroie pas le droit d'utiliser ces éléments. Tous les droits qui ne sont pas expressément octroyés par cette CLU, sont réservés par DSC et ses fournisseurs. **4. RESTRICTIONS POUR L'EXPORTATION** - Vous acceptez le fait que Vous n'exporterez pas

ou ne réexporterez pas le PRODUIT LOGICIEL dans tout pays, personne ou entité soumis à des restrictions canadiennes à l'exportation. **5. CHOIX DES LOIS** - Ce contrat de licence d'utilisation est régi par les lois de la Province de

l'Ontario, Canada. **6. ARBITRATION** - Tous les conflits survenant relativement à ce contrat seront résolus par un

arbitrage définitif et sans appel conformément à la Loi sur l'arbitrage, et les parties acceptent d'être liées par la décision de l'arbitre. Le lieu de l'arbitration sera Toronto, Canada, et le langage de l'arbitration l'anglais 7. Garantie Restreinte

(a) PAS DE GARANTIE DSC FOURNIT LE LOGICIEL « EN L'ÉTAT » SANS GARANTIE. DSC NE GARANTIT PAS QUE LE LOGICIEL SATISFERA VOS EXIGENCES OU QUE L'EXPLOITATION DU LOGICIEL SERA ININTERROMPUE OU SANS ERREUR.

**CHANGEMENTS DU CADRE D'EXPLOITATION**<br>CHANGEMENTS DU CADRE D'EXPLOITATION

DSC ne sera pas responsable des problèmes provoqués par des changements dans les caractéristiques du MATÉRIEL, ou des problèmes d'interaction du PRODUIT LOGICIEL avec des LOGICIELS NON-DSC ou AUTRES MATÉRIELS.<br>(c) LIMITES DE RESPONS

LIMITES DE RESPONSABILITÉ ; LA GARANTIE REFLÈTE L'AFFECTATION DU **RISQUE** 

DANS TOUS LES CAS, SI UN STATUT QUELCONQUE SUPPOSE DES GARANTIES OU CONDITIONS QUI NE SONT PAS POSTULÉES DANS CE CONTRAT DE LICENCE, TOUTE LA RESPONSABILITÉ ASSUMÉE PAR DSC DANS LE CADRE D'UNE DISPOSITION QUELCONQUE DE CE CONTRAT SERA LIMITÉE AU MONTANT LE PLUS ÉLEVÉ QUE VOUS AVEZ PAYÉ POUR LE CONTRAT DE CE PRODUIT LOGICIEL ET CINQ DOLLARS CANADIENS (5 CAN \$). PARCE QUE CERTAINES JURIDICTIONS NE PERMETTENT PAS L'EXCLUSION OU LES RESTRICTIONS DE RESPONSABILITÉ POUR DOMMAGES INDIRECTS, CES RESTRICTIONS PEUVENT NE PAS S'APPLIQUER DANS VOTRE CAS. (d) STIPULATION D'EXONÉRATION DE GARANTIES

E GARANTIE CONTIENT L'ENTIÈRE GARANTIE ET REMPLACE TOUTES LES AUTRES GARANTIES, QU'ELLES SOIENT EXPLICITES OU IMPLICITES (NOTAMMENT TOUTES LES GARANTIES IMPLICITES DE MARCHANDISE OU APTITUDE POUR UN USAGE PARTICULIER) ET DE TOUTE AUTRE OBLIGATION OU RESPONSABILITÉ DE DSC. DSC NE FAIT AUCUNE AUTRE GARANTIE. DSC N'ASSUME PAS LA RESPONSABILITÉ ET N'AUTORISE AUCUNE AUTRE PERSONNE PRÉTENDANT AGIR EN SON NOM DE MODIFIER OU DE CHANGER CETTE GARANTIE, N'ASSUME POUR CELA AUCUNE AUTRE GARANTIE OU RESPONSABILITÉ CONCERNANT CE PRODUIT LOGICIEL. (e) RECOURS EXCLUSIF ET LIMITE DE GARANTIE

SERA EN AUCUN CAS RESPONSABLE DES DOMMAGES PARTICULIERS, ACCIDENTELS OU INDIRECTS BASÉS SUR UNE INOBSERVATION DE LA GARANTIE, UNE RUPTURE DE CONTRAT, UNE NÉGLIGENCE, UNE RESPONSABILITÉ STRICTE OU TOUTE AUTRE THÉORIE JURIDIQUE. DE TELS DOMMAGES INCLUENT NOTAMMENT, MAIS PAS EXCLUSIVEMENT, UNE PERTE DE PROFITS, UN ENDOMMAGEMENT DU PRODUIT LOGICIEL OU TOUT AUTRE ÉQUIPEMENT ASSOCIÉ, LE COÛT DU CAPITAL, LE COÛT DE REMPLACEMENT OU DE SUBSTITUTION, DES INSTALLATIONS OU SERVICES, UN TEMPS D'ARRÊT, LE TEMPS DE L'ACHETEUR, LES REVENDICATIONS DE TIERS, Y COMPRIS LES CLIENTS ET LES DOMMAGES À LA PROPRIÉTÉ.

MISE EN GARDE : DSC recommande de tester complètement l'ensemble du système rég Toutefois, malgré des essais réguliers, il peut arriver que le fonctionnement du PRODUIT LOGICIEL ne soit pas conforme aux attentes en raison notamment, mais pas exclusivement, d'interventions criminelles ou de pannes de courant.

© 2015 Tyco International Ltd. et ses sociétés respectives. Tous droits réservés

Les marques de commerce, logos et marques de service qui apparaissent sur ce document sont enregistrés aux Etats-Unis [ou dans d'autres pays]. Tout usage inapproprié des marques de commerce est strictement<br>interdit; Tyco International Lud. entend défendre vivernent ses droits de propriété intellectuelle avec toute<br>la rigueu commerce que ne possède pas Tyco International Ltd. appartiennent à leurs propriétaires respectifs et sont utilisées avec leur permission ou dans le respect des lois en vigueur. Les produits offerts et leurs spécifications peuvent changer sans préavis. Il est possible que les produits diffèrent des images qui les accompagnent. Tous les produits n'offrent pas toutes les caractéristiques. La disponibilité varie selon les régions; communiquez avec votre représentant local. Toronto, Canada • www.dsc.com • Imprimé au Israël • Assistance technique : 1-800-387-3630 (Canada,

US), 905-760-3000 **Garantía Limitada**

Digital Security Controls Ltd. garantiza que por un período de 12 meses desde la fecha de adquisición, el producto estará libre de defectos en materiales y mano de obra bajo condiciones de uso normal y que, en cumplimiento de cualquier violación de dicha garantía, Digital Security Controls Ltd., podrá, a su opción, reparar o reemplazar el equipo defectuoso al recibo del equipo en su local de servicio. Esta garantía se aplica solamente a defectos en componentes y mano de obra y no a los daños que puedan haberse presentado durante el transporte y manipulación o a daños debidos a causas fuera del control de Digital Security Controls Ltd. tales como rayos, voltaje excesivo, sacudidas mecánicas, daños por agua, o daños resultantes del abuso, alteración o aplicación inadecuada del equipo.

La garantía anterior se aplicará solamente al comprador original y sustituye a cualquier otra garantía, ya sea explícita o implícita, y todas las otras obligaciones y responsabilidades por parte de Digital Security Controls Ltd. Esta garantía contiene la garantía total. Digital Security Controls Ltd. no se compromete, ni autoriza a ninguna otra persona que pretenda actuar a su nombre, a modificar o cambiar esta garantía ni a asumir ninguna otra garantía o responsabilidad con respecto a este producto.

En ningún caso, Digital Security Controls Ltd. será responsable de cualquier daño o perjuicio directo, indirecto o consecuente, pérdidas de utilidades esperadas, pérdidas de tiempo o cualquier otra pérdida incurrida por el comprador con relación a la adquisición, instalación, operación o fallo de este producto. Cualquier clase de sabotaje ya sea intencional o sin intención tales como encubrimiento, pintando o regando cualquier tipo de material en los lentes, espejos, ventanas o cualquier otra parte del sistema de detección perjudicará su correcta operación.

Advertencia:Digital Security Controls Ltd. recomienda que el sistema sea probado en su integridad con la debida regularidad. Sin embargo, a pesar de pruebas frecuentes y debido a interferencia criminal o

cortes eléctricos, pero no sól IMPORTANTE – LEA ATENTAMENTE: el Software DSC comprado con o sin Productos y Componentes tiene marca registrada y es adquirido bajo los siguientes términos de licencia: • Este Acuerdo de Licencia de Usuario Final (End User License Agreement — "EULA") es un acuerdo legal entre Usted (la compañía, individuo o entidad que ha adquirido el Software y cualquier Hardware relacionado) y Digital Security Controls, una división de Tyco Safety Products Canada Ltd. ("DSC"), el fabricante de los sistemas de seguridad integrados y programador del software y de todos s productos o componentes relacionados ("HARDWARE") que usted ha adquirido

• Si el producto de software DSC ("PRODUCTO DE SOFTWARE" o "SOFTWARE") necesita estar acompañado de HARDWARE y NO está acompañado de nuevo HARDWARE, usted no puede usar, complanado de finales white y too deal desingulado de natio white; data no paede data copiar o instalar el PRODUCTO DE SOFTWARE. El PRODUCTO DE SOFTWARE incluye soft

ware y puede incluir medios asociados, materiales impresos y documentación "en línea" o electrónica. • Cualquier software provisto con el PRODUCTO DE SOFTWARE que esté asociado a un acuerdo de licencia de usuario final separado es licenciado a Usted bajo los términos de ese acuerdo de licencia. • Al instalar, copiar, realizar la descarga, almacenar, acceder o, de otro modo, usar el PRODUCTO DE SOFTWARE, Hsted se somete incondicionalmente a los límites de los términos de este EULA, incluso si este EULA es una modificación de cualquier acuerdo o contrato previo. Si no está de acuerdo con los términos de este EULA, DSC no podrá licenciarle el PRODUCTO DE SOFTWARE y Usted no tendrá el derecho de usarlo.

LICENCIA DE PRODUCTO DE SOFTWARE

El PRODUCTO DE SOFTWARE está protegido por leyes de derecho de autor y acuerdos de derecho de autor, así como otros tratados y leyes de propiedad intelectual. El PRODUCTO DE SOFTWARE es licenciado, no vendido.

1. CONCESIÓN DE LICENCIA. Este EULA le concede los siguientes derechos:

(a) Instalación y uso del software – Para cada licencia que Usted adquiere, Usted puede instalar tan sólo u) instalación y uso del software – i al a cada n<br>ma copia del PRODUCTO DE SOFTWARE. (b) Almacenamiento/Uso en red – El PRODUCTO DE SOFTWARE no puede ser instalado, accedido,

mostrado, ejecutado, compartido o usado al mismo tiempo desde diferentes ordenadores, incluyendo una estación de trabajo, terminal u otro dispositivo electrónico ("Dispositivo"). En otras palabras, si Usted tiones de trabajo, Usted tendrá que adquirir una licencia para cada estación de trabajo donde usará el SOFTWARE. (c) Copia de seguridad – Usted puede tener copias de seguridad del PRODUCTO DE SOFTWARE,

pero sólo puede tener una copia por licencia instalada en un momento determinado. Usted puede usar la copia de seguridad solamente para propósitos de archivo. Excepto del modo en que está expresamente previsto en este EULA, Usted no puede hacer copias del PRODUCTO DE SOFTWARE de otro modo, incluyendo los materiales impresos que acompañan al SOFTWARE.

**INCRIPCIÓN DE OTROS DERECHOS Y LIMITACIONES.**<br>2. DESCRIPCIÓN DE OTROS DERECHOS Y LIMITACIONES.

(a) Limitaciones en Ingeniería Reversa, Descompilación y Desmontado – Usted no puede realizar ingeniería reversa, descompilar o desmontar el PRODUCTO DE SOFTWARE, excepto y solamente en la medida en que dicha actividad esté expresamente permitida por la ley aplicable, no obstante esta limitación. Usted no puede realizar cambios ni modificaciones al Software, sin el permiso escrito de un oficial de DSC. Usted no puede eliminar avisos de propiedad, marcas o etiquetas del Producto de

Software. Usted debería instituir medidas razonables que aseguren el cumplimiento de los términos y condiciones de este EULA.

(b) Separación de los Componentes – El PRODUCTO DE SOFTWARE se licencia como un producto único. Sus partes componentes no pueden ser separadas para el uso en más de una unidad de HARDWARE. (c) Producto ÚNICO INTEGRADO – Si usted adquirió este SOFTWARE con HARDWARE,

entonces el PRODUCTO DE SOFTWARE está licenciado con el HARDWARE como un producto único integrado. En este caso, el PRODUCTO DE SOFTWARE puede ser usado solamente con el HARDWARE, tal y como se establece más adelante en este EULA.

(d) Alquiler – Usted no puede alquilar, prestar o arrendar el PRODUCTO DE SOFTWARE. No puede disponibilizarlo a terceros ni colgarlo en un servidor o una página web. (e) Transferencia de Producto de Software – Usted puede transferir todos sus derechos bajo este

EULA sólo como parte de una venta permanente o transferencia del HARDWARE, desde que Usted no retenga copias y transfiera todo el PRODUCTO DE SOFTWARE (incluyendo todas las partes componentes, los materiales impresos y mediáticos y cualquier actualización y este EULA) y desde que el receptor esté conforme con los términos de este EULA. Si el PRODUCTO DE SOFTWARE es una actualización, cualquier transferencia debe incluir también todas las versiones previas del PRODUCTO DE SOFTWARE.

(f) Término - Sin prejuicio de cualesquiera otros derechos, DSC puede terminar este EULA si Usted

negligencia el cumplimiento de los términos y condiciones de este EULA. En tal caso, usted debe<br>destruir todas las copias del PRODUCTO DE SOFTWARE y todas sus partes componentes.<br>(g) Marcas registradas – Este EULA no le co cas registradas de DSC o de sus proveedores.

3. DERECHOS DE AUTOR.

Todos los derechos de título y propiedad intelectual en este y relativos a este PRODUCTO DE SOFTWARE (incluyendo, pero no limitándose a todas las imágenes, fotografías y textos incorporado al PRODUCTO DE SOFTWARE), los materiales impresos que acompañan, y todas las copias del PRODUCTO DE SOFTWARE, son propiedad de DSC o de sus proveedores. Usted no puede copiar los materiales impresos que acompañan al PRODUCTO DE SOFTWARE. Todos los títulos y derechos de propiedad intelectual en y relativos al contenido que pueden ser accedidos a través del uso del PRODUCTO DE SOFTWARE son de propiedad de su respectivo propietario de contenido y pueden estar protegidos por derechos de autor u otros tratados y leyes de propiedad intelectual. Este EULA no le concede ningún derecho de usar tal contenido. Todos los derechos no expresamente concedidos por este EULA están reservados a DSC y sus proveedores.

4. RESTRICCIONES DE EXPORTACIÓN Usted se compromete a no exportar o reexportar el PRODUCTO DE SOFTWARE a ningún país,

persona o entidad sujeta a las restricciones de exportación de Canadá. 5. ELECCIÓN DE LEY: Este Acuerdo de Acuerdo de Licencia de Software se rige por las leyes de la

incia de Ontario, Canadá. 6. ARBITRAJE

Todas las disputas que surjan con relación a este Acuerdo estarán determinadas por medio del arbitraje final y vinculante, de acuerdo con el Arbitration Act, y las partes acuerdan someterse a la decisión del árbitro. El lugar de arbitraje será Toronto, Canadá, y la lengua de arbitraje será el inglés. 7. GARANTÍA LIMITADA

SIN GARANTÍA

DSC PROVEE EL SOFTWARE "TAL COMO ES", SIN GARANTÍA. DSC NO GARANTIZA QUE EL SOFTWARE SATISFARÁ SUS NECESIDADES O QUE TAL OPERACIÓN DEL SOFTWARE SERÁ ININTERRUPTA O LIBRE DE ERRORES. (b) CAMBIOS EN EL ENTORNO OPERATIVO

DSC no se responsabilizará de problemas causados por cambios en las características operativas del HARDWARE, o de problemas en la interacción del PRODUCTO DE SOFTWARE con SOFTWARE que no sea de DSC o con PRODUCTOS DE HARDWARE.

(c) LIMITACIÓN DE RESPONSABILIDAD, CUOTA DE RIESGO DE LA GARANTÍA EN CUALQUIER CASO, SI ALGUNA LEY IMPLICA GARANTÍAS O CONDICIONES NO ESTABLECIDAS EN ESTE ACUERDO DE LICENCIA, TODA LA RESPONSABILIDAD DE DSC BAJO CUALQUIER DISPOSICIÓN DE ESTE ACUERDO DE LICENCIA SE LIMITARÁ A LA MAYOR CANTIDAD YA PAGADA POR USTED PARA LICENCIAR EL PRODUCTO DE SOFTWARE Y CINCO DÓLARES CANADIENSES (CAD\$5.00). DEBIDO A QUE ALGUNAS JURISDICCIONES NO ACEPTAN LA EXCLUSION O LIMITACION DE LA<br>RESPONSABILIDAD PARA DAÑOS CONSECUENTES O INCIDENTALES, LAS LIMITACIONES CITADAS PUEDEN NO APLICARSE A USTED.

(d) – EXENCION DE LAS GARANTIAS<br>ESTA GARANTÍA CONTIENE LA GARANTÍA COMPLETA Y ES VÁLIDA, EN LUGAR DE CUALQUIER OTRA GARANTÍA, YA EXPRESA O IMPLÍCITA (INCLUYENDO TODAS LAS GARANTÍAS IMPLÍCITAS DE MERCANTIBILIDAD O APTITUD PARA UN PROPÓSITO DETERMINADO) Y DE TODAS LAS OBLIGACIONES O RESPONSABILIDADES POR PARTE DE DSC. DSC NO CONCEDE OTRAS GARANTÍAS. DSC TAMPOCO ASUME NI AUTORIZA A NINGUNA OTRA PERSONA QUE PRETENDA ACTUAR EN SU NOMBRE PARA MODIFICAR O CAMBIAR ESTA GARANTÍA NI PARA ASUMIR PARA ELLA NINGUNA OTRA GARANTÍA O RESPONSABILIDAD RELATIVA A ESTE PRODUCTO DE SOFTWARE.

(e) REPARACIÓN EXCLUSIVA Y LIMITACIÓN DE GARANTÍA BAJO NINGUNA CIRCUNSTANCIA DSC SERÁ RESPONSABLE DE CUALQUIER DAÑO ESPECIAL, IMPREVISTO O CONSECUENTE O DAÑOS INDIRECTOS BASADOS EN INFRACCIÓN DE LA GARANTÍA, INFRACCIÓN DEL CONTRATO, NEGLIGENCIA, RESPONSABILIDAD ESTRICTA O CUALQUIER OTRA TEORÍA LEGAL. TALES DAÑOS INCLUYEN, PERO NO SE LIMITAN, A PÉRDIDAS DE BENEFICIOS, PÉRDIDA DEL PRODUCTO DE SOFTWARE O CUALQUIER EQUIPO ASOCIADO, COSTE DE CAPITAL, COSTE DE SUSTITUCIÓN O REEMPLAZO DE EQUIPO, INSTALACIONES O SERVICIOS, DOWN TIME, TIEMPO DEL COMPRADOR, REIVINDICACIONES DE TERCEROS, INCLUYENDO CLIENTES, Y DAÑOS A LA PROPIEDAD.

ADVERTENCIA: DSC recomienda que se pruebe todo el sistema completamente de modo regular. Sin embargo, a pesar de las pruebas frecuentes, y debido a ellas, pero no limitado a las mismas, intento criminal de forzarlo o interrupción eléctrica, es posible que este PRODUCTO DE SOFTWARE falle con relación al desempeño esperado. © 2015 Tyco International Ltd. Y sus respectivas Compañías. Todos los Derechos Reservados

Las marcas comerciales, logotipos y marcas de servicio exhibidos en este documento son registrados en Estados Unidos fu otros países]. Cualquier mal uso de las marcas comerciales está estrictamente prohibida y Tyco International Ltd. Reforzará agresivamente sus derechos sobre la propiedad intelectual hasta el límite legal, incluyendo la apertura de proceso criminal siempre que sea necesario. Todas las riales no adquiridas por Tyco International Ltd. son de propiedad de sus res propietarios y son utilizadas con el permiso o permitidas bajo las leyes aplicables. Las ofertas de productos y especificaciones están sujetas a alteración sin preaviso. Los productos reales pueden ser diferentes de las fotos exhibidas. No todos los productos incluyen todas las funciones. La disponibilidad varía por región; contáctese con su representante de ventas.

Toronto, Canada • www.dsc.com • Impreso en Israel • Asist. técnica: 1-800-387-3630 (Canadá, EE.UU.), 905-760-3036

#### **Garantia limitada**

A Digital Security Controls garante que, durante um período de 12 meses a partir da data de compra, o produto está isento de defeitos de material e de fabrico sob utilização normal e que, no cumprimento de defeitos de material e de fabrico sob utilização normal e que, no cumprime eventuais falhas abrangidas por garantia, a Digital Security Controls reparará ou substituirá, conforme a mesma entender, o equipamento defeituoso após a devolução deste ao seu entreposto de reparações. Esta garantia abrange apenas defeitos em peças e de fabrico e não abrange danos ocorridos durante o envio ou manuseio, ou danos causados por factos para além do controlo da Digital Security Controls, como raios, voltagem excessiva, choque mecânico, danos causados por água ou danos resultantes de abuso, alteração ou aplicação incorrecta do equipamento.

A garantia precedente aplica-se apenas ao comprador original, sobrepondo-se a todas e quaisquer outras garantias explícitas ou impressas, e a todas e quaisquer outras obrigações e responsabilidades por parte da Digital Security Controls. A Digital Security Controls não assume qualquer responsabilidade por, nem autoriza nenhuma pessoa que afirme representá-la a modificar ou alterar esta garantia, nem a assumir qualquer outra garantia ou responsabilidade relativa a este produto.

Em circunstância alguma será a Digital Security Controls responsável por quaisquer danos directos, indirectos ou consequenciais, perda de lucros previstos, perda de tempo ou quaisquer outras perdas incorridas pelo comprador relacionadas com a compra, instalação, operação ou falha deste produto.

Aviso: A Digital Security Controls recomenda que todo o sistema seja testado de forma integral periodicamente. No entanto, apesar de testes frequentes, é possível que este produto não funcione como esperado devido à, mas não limitado à, adulteração criminosa ou à interrupção de electricidade. Informações importantes: Alterações ou modificações não expressamente aprovadas pela Digital

EM NENHUMA CIRCUNSTÂNCIA SERÁ A DSC RESPONSABILIZADA POR QUAISQUER DANOS ESPECIAIS, ACIDENTAIS, CONSEQUENTES OU INDIRECTOS RESULTANTES DE FALHAS NA GARANTIA, FALHAS NO CONTRATO, NEGLIGÊNCIA, RESPONSABILIDADE OBJECTIVA, OU QUAISQUER OUTRAS TEORIAS LEGAIS. TAIS DANOS INCLUÉM, MAS NÃO LIMITAM, PERDA DE LUCROS, PERDA DO PROGRAMA OU EQUIPAMENTO ASSOCIADO, CUSTO DE CAPITAL, CUSTOS COM EQUIPAMENTO DE SUBSTITUIÇÃO,<br>INSTALAÇÕES OU SERVIÇOS, TEMPO MORTO, TEMPO DE COMPRA, EXIGÊNCIAS DE TERCEIROS, INCLUINDO CLIENTES, E PREJUÍZO SOBRE A PROPRIEDADE. ATENÇÃO: A DSC recomenda que todo o sistema seja completamente testado numa base de regularidade. Contudo, e apesar da testagem frequente, e devido a, mas não limitando, comportament criminoso ou falha eléctrica, é possível que este PROGRAMA possa não funcionar como é esperado. © 2015 Tyco International Ltd. E suas respectivas Companhias. Todos os Direitos

As marcas comerciais, logotipos e marcas de serviço exibidos neste documentos são registrados nos Estados Unidos [ou outros países]. Qualquer mau uso das marcas comerciais é estritamente proibida e a Tyco International Ltd. Irá reforçar agressivamente seus direitos sobre a propriedade intelectual até o limite legal, incluindo a abertura de processo criminal sempre que necessário. Todas as marcas comerciais não adquiridas pela Tyco International Ltd. São de propriedade de seus respectivos proprietários e utilizadas com a permissão ou permitidas sob as leis aplicáveis. As ofertas de produtos e especificações estão sujeitas a mudança sem

29008699R003

Johnson **W** Controls

D-305318 Rev 01 (04/19)

aviso Toronto, Canada • www.dsc.com • Impresso no Israel

Reservados.

mornações importantes. Enterações ou mourreações não expressamente aprovadas pela Engran<br>Security Controls podem destituir o utilizador de autoridade para utilizar este equipamento.<br>MPORTANTE — LELA COM ATENCÃO: O coftware **IMPORTANTE** LEIA COM ATENÇÃO: O software DSC, adquirido com ou sem Produtos e DSC, adquirido com ou sem Produtos e Produtos e Produtos e Produtos e Produtos e Produtos e Produtos e Produtos e Produtos e Produtos e Produto Componentes, respeita leis de direitos de autor e é comprado com a aceitação dos seguintes termos de

licenciamento: • O Contrato de Licença de Utilizador Final (CLUF) (End User License Agreement ("EULA")) é um acordo legal entre V. Exa. (empresa, indivíduo ou entidade que adquire o Software ou qualquer Hardware relacionado) e a Digital Security Controls, uma divisão da Tyco Safety Products Canada Ltd. ("DSC"), o fabricante dos sistemas de segurança integrados e o programador do software e quaisquer produtos ou componentes relacionados ("HARDWARE") que V. Exa. adquiriu.

• Se for suposto o software do produto DSC ("PROGRAMA" ou "SOFTWARE") vir acompanhado de HARDWARE, e se verificar que NÃO vem acompanhado de novo HARDWARE, V. Exa. não poderá utilizar, copiar ou instalar o PROGRAMA. O PROGRAMA inclui o software, e poderá incluir meios

associados, materiais impressos e documentação electrónica ou disponível "online". • Qualquer software fornecido com o PROGRAMA que esteja associado a um contrato de licença de

utilizador final em separado está licenciado a V. Exa. nos termos desse mesmo contrato de licença. • Ao instalar, copiar, descarregar, armazenar, aceder, ou outro, utilizando o PROGRAMA, V.Exa. concorda incondicionalmente em respeitar os termos deste CLUF (EULA), mesmo que o CLUF (EULA) seja considerado como uma modificação de quaisquer acordos ou contratos prévios. Se V.Exa. não concordar com os termos deste CLUF (EULA) a DSC não irá licenciar o PROGRAMA a V.Exa., e V. Exa. não terá direito à sua utilização.

#### LICENÇA DO PROGRAMA

O PROGRAMA está protegido por leis de direitos de autor e tratados internacionais de direitos de autor, bem como por outros tratados e leis de propriedade intelectual. O PROGRAMA é licenciado, não vendido. 1. CONCESSÃO DA LICENÇA. Este CLUF (EULA), concede a V.Exa. os seguintes direitos:

Instalação e Uso do Software - Para cada licença que V.Exa. adquire, apenas poderá ter uma cópia do PROGRAMA instalado.

(b) Armazenamento/Uso em Rede – O PROGRAMA não pode ser instalado, acedido, apresentado, executado, partilhado ou utilizado de forma concomitante em ou a partir de diferentes computadores, incluindo estações de trabalho, terminais ou outros dispositivos electrónicos digitais ("Dispositivo"). Por utras palavras, se V.Exa. tem várias estações de trabalho, terá de adquirir uma licença para cada estação

de trabalho onde o SOFTWARE vai ser utilizado. (c) Cópia de Segurança – V.Exa. poderá efectuar cópias de segurança do PROGRAMA, mas poderá apenas ter uma cópia por cada licença instalada numa determinada altura. V. Exa. apenas poderá utilizar a cópia de segurança para efeitos de arquivo. Excepto quando expressamente mencionado neste CLUF (EULA , V.Exa. não poderá efectuar cópias do PROGRAMA, incluindo os materiais impressos que acompanham o SOFTWARE.

2. DESCRIÇÃO DE OUTROS DIREITOS E LIMITAÇÕES.

(a) Limitações sobre Engenharia Inversa, Descompilação e Desmontagem – V. Exa. não poderá fazer engenharia inversa, descompilação ou desmontagem do PROGRAMA, excepção feita à actividade cuja extensão é permitida por lei aplicável, sem oposição a esta limitação. V.Exa. não poderá efectuar alterações ou modificações ao Software, sem a autorização escrita por parte de um responsável da DSC. V.Exa. não poderá remover notas de propriedade, marcas ou etiquetas do Programa. V.Exa. ira instituir responsáveis para que possa garantir a conformidade com os termos e condições deste CLUF (EULA).

(b) Separação de Componentes - O PROGRAMA é licenciado como um produto único. As partes que o constituem não podem ser separadas para utilização em mais do que uma unidade de HARDWARE . (c) PRODUTO ÚNICO INTEGRADO – Se V.Exa. adquiriu este SOFTWARE com HARDWARE, então o PROGRAMA é licenciado com o HARDWARE como um produto único integrado. Neste caso, o PROGRAMA só pode ser utilizado com o HARDWARE, como determinado neste CLUF (EULA). (d) Aluguer – V.Exa. não poderá alugar, ceder ou emprestar o PROGRAMA. V.Exa. não poderá disponibilizá-lo a outros ou colocá-lo num servidor ou página Web.

(e) Transferência do Programa – V.Exa. poderá transferir todos os seus direitos abrangidos por este CLUF (EULA) apenas como parte de uma venda ou transferência permanente do HARDWARE, desde que V.Exa. não fique com quaisquer cópias, transfira todo o PROGRAMA (incluindo todos os componentes, meios e materiais impressos, quaisquer upgrades e este CLUF (EULA)), desde que o receptor concorde com os termos deste CLUF (EULA). Se o PROGRAMA for um upgrade, qualquer transferência deverá incluir todas as versões anteriores do PROGRAMA.

(f) Extinção – Sem prejuízo a quaisquer outros direitos, a DSC pode terminar este CLUF (EULA) se V.Exa. falhar no cumprimento dos termos e condições deste CLUF (EULA). Se tal acontecer, V.Exa. deverá destruir todas as cópias do PROGRAMA e todos os seus componentes.

(g) Marcas Registadas - Este CLUF (EULA) não concede a V.Exa. quaisquer direitos em relação a squer marcas registadas ou de serviço da DSC ou seus fornecedor

limitando, quaisquer imagens, fotografias e texto incorporado no PROGRAMA), os materiais impressos que o acompanham ou quaisquer cópias do PROGRAMA, são propriedade da DSC ou dos seus fornecedores. V.Exa. não poderá copiar os materiais impressos que acompanham o PROGRAMA. Todos os títulos e direitos de propriedade intelectual no e para o conteúdo que poderá vir a ser acedido através do uso do PROGRAMA são propriedade dos respectivos proprietários do conteúdo e poderão ser protegidos por direitos de autor aplicáveis ou outros tratados e leis de propriedade intelectual. Este CLIFE (FULA) pão confere a V. Exa. quaisquer direitos sobre o uso desses conteúdos. A DSC e os seu CLUF (EULA) não confere a V.Exa. quaisquer direitos sobre o uso desses co fornecedores reservam todos os direitos não expressos ao abrigo deste CLUF (EULA) .

V.Exa. assume que não exportará ou reexportará o PROGRAMA para qualquer país, individuo ou

5. LEGISLAÇÃO APLICÁVEL: Este Acordo de Licença de Software é regido pelas leis da Província

Todos os conflitos emergentes da relação com este Acordo serão determinados por arbitragem final e mandatória ao abrigo do Arbitration Act, ficando as partes sujeitas à decisão arbitral. O local designado para a arbitragem será Toronto, no Canada, e a língua utilizada na arbitragem será o Inglês.

A DSC FORNECE O SOFTWARE "TAL COMO ESTÁ" SEM GARANTIA. A DSC NÃO GARANTE QUE O SOFWARE IRÁ AO ENCONTRO DOS SEUS REQUISITOS OU QUE O FUNCIONAMENTO DO SOFTWARE SEJA ININTERRUPTO OU LIVRE DE ERROS.

A DSC não se responsabiliza por problemas causados por alterações às características operativas do HARDWARE, ou por problemas na interacção do PROGRAMA com SOFTWARE ou HARDWARE

(c) LIMITAÇÕES DE RESPONSABILIDADE; A GARANTIA REFLECTE A ALOCAÇÃO DE RISCO<br>EM QUALQUER CASO, SE ALGUM ESTATUTO IMPLICAR GARANTIAS OU CONDIÇÕES NÃO MENCIONADOS NESTE ACORDO DE LICENÇA, A RESPONSABILIDADE TOTAL DA DSC NÃO SERÁ SUPERIOR AO VALOR EFECTIVAMENTE PAGO POR V.EXA. PELA LICENÇA DESTE PROGRAMA E CINCO DOLARES CANADIANOS (CAD\$5.00). PORQUE ALGUMAS JURISDIÇÕES NÃO PERMITEM A EXCLUSÃO OU LIMITAÇÃO DE RESPONSABILIDADE PARA DANOS CONSEQUENTES OU ACIDENTAIS, A LIMITAÇÃO

ESTA GARANTIA CONTÉM A GARANTIA COMPLETA E DEVERÁ PREVALECER SOBRE TODA E QUALQUER GARANTIA, EXPRESSA OU IMPLICITA (INCLUINDO TODAS AS GARANTIAS DE COMERCIALIZAÇÃO OU ADAPTAÇÃO PARA UM DETERMINADO FIM.) E A TODAS AS OUTRAS OBRIGAÇÕES OU RESPONSABILIDADES POR PARTE DA DSC. A DSC NÃO DÁ QUAISQUER OUTRAS GARANTIAS. A DSC NÃO ASSUME NEM AUTORIZA QUALQUER OUTRA PESSOA A AGIR EM SEU NOME NA MODIFICAÇÃO DESTA GARANTIA, NEM PARA QUE POSSA ASSUMIR POR SI (DSC) QUALQUER OUTRA GARANTIA OU RESPONSABILIDADE RELACIONADA COM ESTE PROGRAMA. (e) DIREITOS EXCLUSIVOS E LIMITAÇÃO DE GARANTIA

3. DIREITOS DE AUTOR. Todos os títulos e direitos de propriedade intelectual no e para o PROGRAMA (incluindo, mas não

4. RESTRIÇÕES À EXPORTAÇÃO.

de Ontário, Canada. 6. ARBITRAGEM

7. LIMITES DE GARANTIA **ISENÇÃO DE GARANTIA** 

não produzido pela DSC.

entidade sujeito a restrições de exportação Canadianas.

(b) ALTERAÇÕES AO AMBIENTE OPERATIVO

ACIMA INDICADA PODERÁ NÃO SE APLICAR A V.EXA.. (d) ISENÇÃO DE GARANTIAS